## **МІНІСТЕРСТВО ОСВІТИ І НАУКИ УКРАЇНИ ЦЕНТРАЛЬНОУКРАЇНСЬКИЙ ДЕРЖАВНИЙ УНІВЕРСИТЕТ ІМЕНІ ВОЛОДИМИРА ВИННИЧЕНКА**

**Факультет математики, природничих наук та технологій Кафедра природничих наук і методик їхнього навчання**

**Г. Ф. Аркушина, Г. В. Дефорж, М. С. Боброва**

# **МЕТОДИЧНІ РЕКОМЕНДАЦІЇ ЩОДО НАПИСАННЯ ТА ОФОРМЛЕННЯ КУРСОВИХ РОБІТ З БІОЛОГІЧНИХ ДИСЦИПЛІН**

для студентів першого (бакалаврського) рівня вищої освіти спеціальностей 014 Середня освіта (Біологія та здоров'я людини, Хімія, Природничі науки) денної та заочної (дистанційної) форм навчання

**Кропивницький 2023**

УДК 57 (07) ББК 28 - р А 82

Аркушина Г.Ф., Дефорж Г.В., Боброва М. С. Методичні рекомендації щодо написання та оформлення курсових робіт з біологічних дисциплін для студентів першого (бакалаврського) рівня вищої освіти спеціальностей 014 Середня освіта (Біологія та здоров'я людини, Хімія, Природничі науки) денної та заочної (дистанційної) форм навчання. Кропивницький, 2024. 48 с.

В методичних рекомендаціях наведено характеристику всіх етапів виконання курсової роботи з біологічних дисциплін, вимоги до оформлення, методичні поради щодо виконання, описаний порядок підготовки курсової роботи до захисту, визначені критерії її оцінювання. Посібник рекомендований для студентів першого (бакалаврського) рівня вищої освіти спеціальності 014 Середня освіта, предметних спеціальностей 014.05 Біологія та здоров'я людини, 014.06 Хімія, 014.15 Природничі науки

Рецензенти:

**Сальник І.В.,** доктор педагогічних наук, професор, Центральноукраїнський державний університет імені Володимира Винниченка.

**Бондарчук С.В.**, кандидат біологічних наук, доцент, Льотна акадамія НАУ

Рекомендовано до друку методичною радою Центральноукраїнського державного університету імені Володимира Винниченка., протокол №2, від 29 листопада 2023 року)

© Г.Ф. Аркушина, А.В. Дефорж, М.С. Боброва, 2023

## **ЗМІСТ**

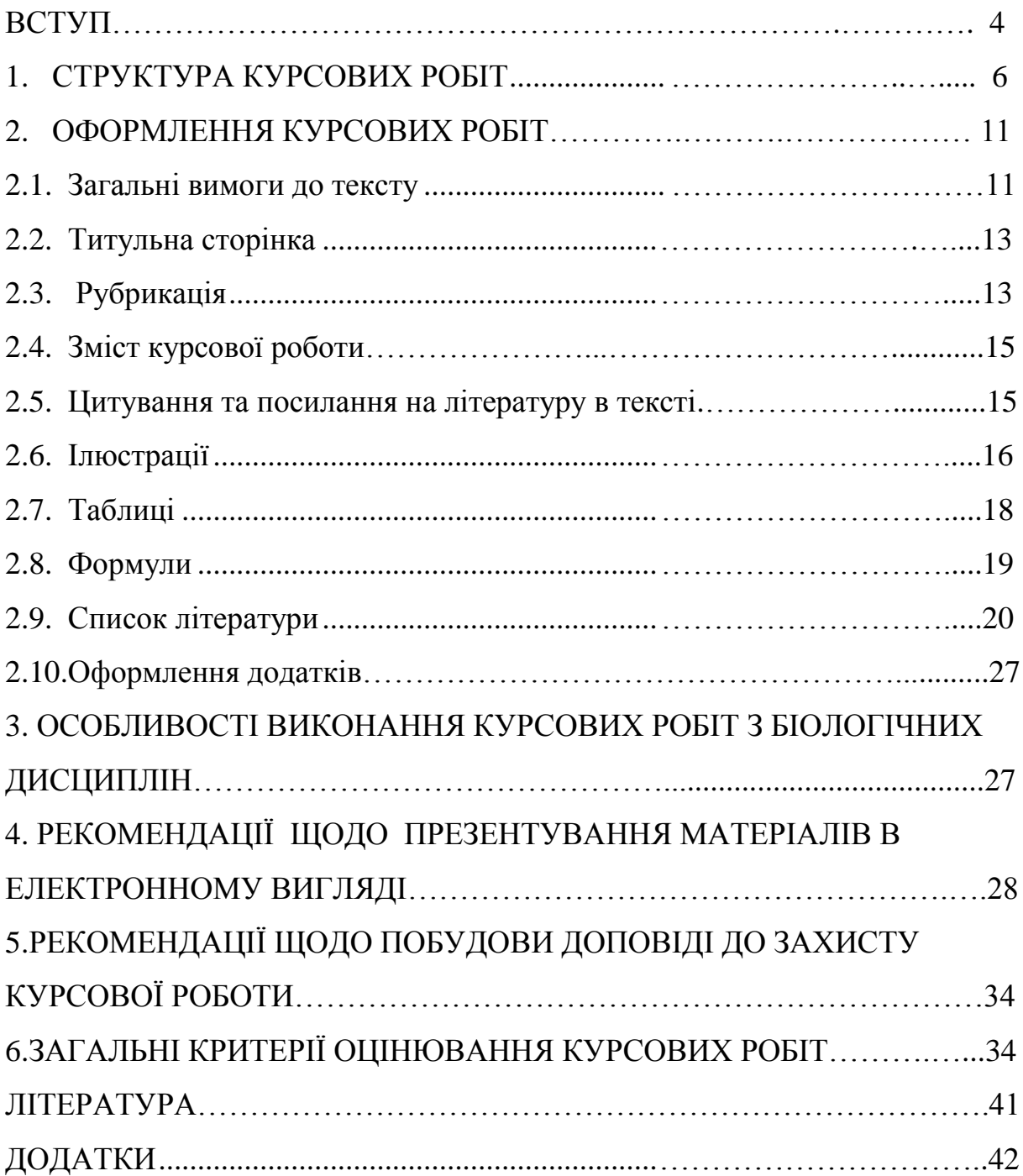

#### **ВСТУП**

Курсові роботи є початковим етапом в навчальному і науководослідному процесі підготовки спеціалістів на рівні базової освіти. Вони показують, наскільки якісно студент володіє методикою і технікою експерименту, здатен самостійно аналізувати результати проведених досліджень та обговорювати їх із залученням даних інших дослідників з проблеми, що вивчається, робити власні висновки, вміє працювати з науковою літературою. Зміст роботи та якість її оформлення повинні відповідати сучасним вимогам, які ставляться до таких робіт.

Курсові роботи з біологічних дисциплін студенти денної та заочної форми навчання виконують на 3 курсі навчання. Під час написання курсових робіт у студентів формуються навички наукової роботи.

**Метою** курсової роботи з біологічних дисциплін є закріплення, поглиблення і узагальнення знань, отриманих студентами за час навчання та їх застосування до комплексного вирішення конкретного фахового завдання. Курсова робота допомагає студенту системно показати теоретичні знання за певним науковим напрямком і оволодіти первинними навичками дослідної роботи. Таким чином, під час написання курсової роботи з біологічних дисциплін у студентів формуються такі навички навчально-наукової роботи:

- вміння реферувати наукову літературу на задану тему;
- вміння робити узагальнення за станом вивченого у літературних джерелах наукового питання чи проблеми;
- вміння збирати дані наукової літератури, аналізувати їх і творчо осмислювати;
- оволодіння конкретними методиками і методами дослідження у визначеній галузі біології;
- вміння коректно інтерпретувати дані, отримані в результаті експериментів, вимірювань або спостережень;
- вміння узагальнювати і виділяти головне в процесі виконання роботи;
- здатність правильно документувати й оформляти результати досліджень у процесі виконання і написання роботи;
- грамотно, без помилок, написати текст роботи відповідно до правил оформлення наукової документації.

Курсову роботу виконують індивідуально. Вона може бути **теоретичною** (побудова математичних, екологічних та інших моделей, вивчення й опрацювання колекцій тощо) або **експериментальною**  (оволодіння технікою експерименту, отримання експериментальних даних та їхній аналіз). **Реферативні** курсові роботи студенти виконують як виняток у випадку неможливості проведення теоретичних або експериментальних досліджень, зумовленої структурою навчальних

планів. Такими є роботи з історії біології (вивчення і опрацювання історичних даних, першоджерел та архівних матеріалів).

**Тема** курсової роботи має бути лаконічною, точно визначати предмет дослідження і конкретизувати умови його вивчення.

**Предмет** дослідження – що досліджується - міститься в межах об'єкта; це розглянутий у курсовій роботі бік об'єкта дослідження та його досліджувані якість і галузь використання.

**Об'єкт** дослідження - це частина матеріального світу, процес або явище, що породжує проблемну ситуацію і обране для дослідження. Об'єкт і предмет дослідження як категорії наукового процесу співвідносяться між собою як загальне й часткове. В об'єкті виділяється та його частина, яка є предметом дослідження. Власне предмет досліджень визначає назву курсової роботи.

Тематика робіт має бути актуальною, сформованою на основі сучасних напрямів науково-дослідних робіт кафедри або іншої установи, на базі якої проводять роботу, з урахуванням реальної можливості виконання. Наукового керівника курсової роботи призначають з числа провідних викладачів кафедри із достатнім досвідом наукової і педагогічної роботи, він несе повну відповідальність за організацію роботи студента. У разі потреби з числа співробітників установи - бази виконання роботи - для консультативної та організаційної допомоги може бути призначений науковий консультант. Теми курсових робіт затверджує кафедра. Перед початком роботи науковий керівник видає студенту **завдання**.

Роботу студента над курсовою роботою оцінюють за результатами її **захисту** перед призначеною комісією.

До захисту студента допускає керівник курсової роботи після подання відповідно оформленої завершеної роботи. Оформлену курсову роботу потрібно подати на кафедру не пізніше, ніж за 10 днів до призначеної дати захисту.

**Захист** відбувається у формі наукової доповіді тривалістю 5-7 хв., супроводжується показом біологічних об'єктів (живих, гербарних, засушених, заспиртованих та ін. зразків); таблиць, плакатів, мультимедійних демонстрацій, фотографій та іншого наочного матеріалу (цифрові табличні дані, графіки, схеми, рисунки тощо). Студент відповідає на запитання членів комісії та учасників захисту.

Студенти, які брали участь у науковій студентських конференціях, доповідали з теми своєї курсової роботи, мають додаткові бали при виставленні оцінки за курсову роботу.

Загальна оцінка виконання студентом курсової роботи враховує:

- досягнення студентом сформульованої мети виконання роботи;
- вміння переконливо доносити до слухачів результати власних досліджень і брати участь у науковій дискусії;
- володіння технічними засобами ілюстрації наукової доповіді;
- вміння правильно оформити завершену роботу.

Далі описано загальні вимоги до структури, змісту основних розділів та оформлення курсових робіт.

#### 1. **СТРУКТУРА КУРСОВИХ РОБІТ**

Побудова курсової роботи має бути максимально наближеною до класичної структури наукової роботи і передбачає наявність таких логічних структурних елементів.

**Титульна сторінка** - це перша сторінка, яка містить дані про характер, назву, місце і час виконання роботи, її автора і наукового керівника. На титульній сторінці курсової роботи науковий керівник ставить візу, яка засвідчує допуск до захисту. Після захисту курсової роботи на титульній сторінці науковий керівник виставляє оцінку (*див. Додаток 1*).

**Зміст** - перелік заголовків (рубрик) усіх частин роботи із зазначенням номерів їхніх перших сторінок, який іде безпосередньо за титульною сторінкою (*див. Додаток 3*).

**Перелік умовних позначень** (якщо потрібно) - упорядкований перелік у вигляді окремого списку специфічної термінології, маловідомих скорочень, нових позначень, символів і одиниць, які повторюються у роботі не менше трьох разів.

**Вступ** - коротка частина роботи, в якій стисло подана загальна характеристика роботи, обґрунтовано актуальність, мету, зв'язок з науковими роботами установи, на базі якої виконана робота, завдання, визначено об'єкт і предмет дослідження, охарактеризовано отримані результати, їхнє теоретичне і практичне значення, новизну, а також подано список власних публікацій за матеріалами роботи, якщо такий є. Об'єм вступу, основної частини і списку літератури до курсової роботи надається в Додатку 6.

**Основна частина** містить повну інформацію про проведену роботу. Вона включає такі логічні частини:

**Огляд літератури** - це повний критичний аналіз опублікованої за темою роботи інформації, в якому висвітлюють стан знань у цій галузі: характер відомих фактів та теоретичні узагальнення. Об'єм огляду літератури експериментальної або теоретичної курсової роботи не має перевищувати 45 % від об'єму основної частини (без вступу і списку літератури).

Матеріал викладають у хронологічному порядку або, враховуючи традиційні напрями наукової думки, відповідно до історичного розвитку цих напрямів з обов'язковим висвітленням авторства окремих теоретичних положень і заслуг у виявленні найважливіших фактів. Особливо наголошують на можливій суперечливості фактичних даних, різних підходах до їхньої теоретичної інтерпретації, відмічають ті питання, які є

невирішеними. Висловлюють обґрунтовані припущення про можливі причини виявлених розбіжностей і про можливі підходи до вирішення існуючих проблем.

 **Огляд літератури** – результат роботи студента з науковою літературою. Найважливіше в такій роботі – аналіз та порівняння літературних джерел, які безпосередньо стосуються теми роботи. Огляд літератури має виявити обізнаність студента зі спеціальною літературою, його вміння систематизувати та критично оцінювати результати експериментальної роботи інших авторів. Текст огляду повинен відповідати таким вимогам: повнота і достовірність інформації, логічність структури, наявність критичної оцінки, ясність і чіткість викладу. Доцільно закінчити цей розділ коротким резюме стосовно необхідності проведення дослідження з даного напряму. Огляд літератури може включати декілька підрозділів. Для першої курсової роботи огляд літератури повинен складати дві третини роботи і є основною її частиною. Для випускної роботи – не більше 1/3 загального об'єму.

 Текст роботи може включати посилання. При непрямому цитуванні слід бути максимально точним у викладі думок автора. Посилання на джерело слід зазначати порядковим номером за переліком посилань, наприклад: «у працях [2,5,7]…». Прізвища авторів, включених у контекст речення, пишуться без ініціалів, наприклад: «У процесі дослідження Іванов (1986) довів…». Краще, коли прізвище наводиться у середині або в кінці речення. Після прізвища в дужках вказується рік видання праці, а у випадку іноземного автора - його прізвище наводиться мовою оригінала, а потім рік видання роботи. Можна при посиланні на першоджерело обмежитись лише називанням його порядкового номера у квадратних дужках. При посиланні на роботи багатьох авторів з певного питання, роботи подаються у хронологічному порядку опублікування.

 Рекомендується у кінці розділу зробити загальний підсумок наведених наукових даних і наголосити на актуальності питань, які потребують вирішення і є предметом роботи.

Частина, присвячена **матеріалам і методам дослідження,** містить вичерпну характеристику об'єкта дослідження, способів отримання фактів, методик і техніки експерименту, способів опрацювання, в т.ч. математичних, фактичних даних. Загальновживані стандартні методики детально описувати недоцільно, однак обов'язково посилатись на джерела, звідки вони запозичені. Оригінальні методики потребують не тільки детального опису, а і спеціального обґрунтування їхньої коректності. Зазначають марки використаних приладів і реактивів та їхніх виробників, якщо це суттєво для дослідження. Обов'язково подають назви використаних програм для персональних комп'ютерів із зазначенням їхніх авторів. В екологічних, флористичних і фауністичних роботах до цієї частини належить і фізико-географічний опис місцевості, в якій проведені

дослідження. Такий опис зазвичай складає окремий розділ роботи. В цій частині слід також обґрунтувати відповідність обраних методик і методів меті роботи, достатності отриманого матеріалу для її досягнення, достовірності виявлених фактів.

У цьому розділі описуються умови проведення дослідження (лабораторні, польові, експедиційні), біологічні об'єкти дослідження, реактиви, використані у роботі із зазначенням країни і фірми-виробника. Опис повинен бути зроблений так, щоб можна було відтворити дослідження.

 При описанні методів дослідження слід обов'язково давати посилання на роботи, з яких вони запозичені. У курсових роботах студент повинен наводити опис всіх методів, навіть відомих та широко вживаних. Якщо метод є оригінальним, слід описати його детально, вказати зроблені модифікації та обґрунтувати їх необхідність.

 Підрозділ повинен містити опис використаних статистичних методів обробки результатів, які забезпечують її об'єктивну оцінку. Використання сучасних методів математичної обробки даних дає можливість у стислій формі представити цифрові дані і збільшує вірогідність зроблених на основі експериментального методу висновків.

У частині роботи, яка містить послідовне викладення **результатів досліджень,** спостережень, опис з'ясованих фактів, роблять висновок про відмінності між дослідом і контролем, а також результатами різних дослідів і спостережень. Наголошують на вперше встановлених фактах, на розбіжностях із вже опублікованими даними (з аналізом можливих причин) або на відповідностях їм.

**Обговорення** результатів дослідження передбачає аналіз відповідності отриманих фактів прийнятій робочій гіпотезі, порівняння того, як успішно різні теорії описують вже відомі й отримані в роботі фактичні дані. Тут логічно обґрунтовують і формулюють прийняті в результаті проведеної роботи теоретичні положення, будують математичні та інші моделі вивчених біологічних процесів, формулюють рекомендації для використання результатів дослідження у подальших дослідженнях і на практиці. Обговорення можна не відділяти в окрему частину, але тоді воно обов'язково потрібне в ході викладення результатів дослідження.

**Результати та їх обговорення** - найбільш вагомий і визначальний розділ роботи. Для курсових робіт краще за все оформлювати одержаний експериментальний матеріал у вигляді окремих підрозділів у логічній послідовності за наведеним планом. Дані експериментів чи спостережень наводять у вигляді таблиць, діаграм, рисунків, схем, фотографій, графіків, гербарного матеріалу, карт і т.д., які докладно описуються. Вибір форми ілюстративного матеріалу залежить від мети і характеру дослідження. Ілюстрації і таблиці необхідно подавати в роботі безпосередньо після тексту, де вони згадані вперше, або на наступній сторінці. На всі матеріали

мають бути посилання в тексті. Ілюстрації (фотографії, креслення, схеми, графіки, карти) подають словом «Рис.», і нумерують послідовно в межах розділу. Номер повинен складатися з номера розділу і порядкового номера ілюстрації, між якими ставиться крапка, наприклад: Рис. 1.3 (третій рисунок першого розділу). Номер та назву розміщують під ілюстрацією.

 Досить поширеною формою представлення експериментального матеріалу є таблиця, яку слід розташовувати безпосередньо після тексту, в якому вона згадується вперше, або на наступній сторінці. Таблицю розташовують таким чином, щоб було зручно читати без повороту, або з поворотом за годинниковою стрілкою. Цифрова інформація в таблицях повинна бути компактною. Слово «Таблиця» пишеться без скорочення і розміщується у правому верхньому куті таблиці над її тематичним заголовком. Нумерують таблиці арабськими цифрами порядковою нумерацією у межах розділу, за винятком таблиць, наведених в додатках.

 Елементи статистичної обробки включають окремим рядком в таблицю або приводять під таблицею. Якщо всі цифрові дані таблиці мають одну і ту ж одиницю виміру, їх виносять у заголовок. Кількість знаків після коми у цифрових таблицях повинна бути однакова.

 Таблиці з великою кількістю рядків можна переносити на наступну сторінку. При поділі таблиці на частини допускається заміняти заголовки стовпців або рядків номерами, нумеруючи їх в першій частині таблиці.

 У роботі допускаються лише загальноприйняті скорочення одиниць вимірів та термінів, наприклад, секунда –с, хвилина – хв., джоуль –Дж, рисунок - рис. і т.д.

 Ілюстрації є додатковим поясненням і доповненням до тексту роботи. Художньо-графічні прийоми і засоби зображення завдяки наочності особливо часто використовуються у ботанічних, зоологічних та фізіологічних дослідженнях.

 Документальний матеріал (записи самописних приладів) можна вклеювати в роботу, однак краще зробити їх зменшену копію на папері з усіма необхідними позначеннями.

 Графіки наводять для зображення функціональної залежності і швидкого знаходження функції за значеним аргументу. Осі абсцис і ординат на графіках креслять суцільними лініями. Якщо числові значення занадто великі, тенденція зміни параметра є відомою і незмінною, допускається розрив осі ординат. При характеристиці динаміки розвитку процесу на осі абсцис відкладають проміжки часу, через які проводились визначення, аналізи.

 Багатофакторні досліди ілюструють складнішими графіками, кілька вертикальних осей з відповідними позначеннями параметрів на кожній з них, більш інформативними є об'ємні графіки, які потребують додаткової осі – аплікати. Вони дають можливість робити перспективне, об'ємне

зображення. Експериментальний матеріал може бути представлений також у вигляді діаграм.

**Висновки** - важлива частина роботи, яка містить лаконічний перелік за пронумерованими пунктами найважливіших результатів, отриманих автором та оцінку їхньої новизни. Із отриманих фактичних даних у висновки заносять лише абсолютно нові факти, з'ясування яких суттєве для розвитку цієї галузі науки.

Висновки завершують роботу. Їх мета підведення підсумків проведених досліджень. Висновки формулюють у вигляді окремих лаконічних і головне, конкретних положень, які підсумовують експериментальні результати проведеного дослідження. У пункти висновків можуть бути включені узагальнені цифрові дані, одержані автором. Висновки повинні відповідати меті роботи і її завданням. Останній пункт висновків слід зробити узагальнюючим, він може містити рекомендації щодо можливого використання одержаних результатів.

**Список літератури** - це впорядкований перелік усіх опублікованих робіт та інших матеріалів, на які зроблені посилання в тексті. В список не вносять публікації та інші матеріли, не згадані в тексті, навіть тоді, коли вони відомі автору і безпосередньо стосуються теми дослідження.

**Додатки** - необов'язкова частина роботи, яку складають громіздкі тексти програм для персональних комп'ютерів, переліки повних латинських назв біологічних об'єктів, флористичні та фауністичні списки і конспекти, описовий, цифровий та ілюстративний матеріали. Їх виносять у додатки для полегшення користування основним текстом, якщо ці матеріали необхідні як документальна основа роботи, або мають самостійну цінність для інших дослідників, або можуть бути використані на практиці.

Описана структура роботи допускає деякі видозміни відповідно до її змісту й обсягу. В **теоретичних** роботах експериментальна частина й обговорення результатів дослідження замінені описом **результатів дослідження.** В **реферативних** роботах остання частина збігається з **оглядом літератури.** В роботах з переважанням **експериментальних**  даних над теоретичними узагальненнями доцільно об'єднати опис результатів дослідження з їхнім обговоренням. При високій різнорідності матеріалу, з яким працює виконавець роботи, будь-який розділ основної частини роботи можна ділити на кілька самостійних. Інколи роботу ділять на кілька частин, кожна з яких побудована за описаною схемою. Тому назви логічних частин роботи не завжди рекомендують використовувати як назви (рубрики) частин тексту (див. поради з рубрикації).

#### **2. ОФОРМЛЕННЯ КУРСОВИХ РОБІТ**

#### **2.1. Загальні вимоги до тексту**

Курсова робота має бути написана українською мовою, старанно відредагована і вичитана. Текст курсової роботи має бути надрукованим на принтері фарбою чорного кольору середньої інтенсивності із застосуванням стандартних шрифтів.

Текст курсової роботи необхідно друкувати на аркуші стандартного формату A4 (298x210 мм), залишаючи поля таких розмірів: **ліве - 30 мм, праве - 10 мм, верхнє і нижнє - не менше 25 мм.** При підготовці роботи у текстовому редакторі *Microsoft Word* рекомендується використовувати шрифт *Times New Roman* чи шрифт з подібними до них літерами з кеглем 14 і міжрядковим інтервалом 1,5 (кількість знаків у рядку і рядків на сторінці регулюється самостійно). Абзацний відступ 1,27 см Обсяг тексту (без урахування списку цитованої літератури, додатків, ілюстрацій і таблиць, які повністю займають усю площу сторінки) не має перевищувати 30 стандартних сторінок для курсових робіт.

**Заголовки частин** тексту друкують на тій сторінці, де є його початок. Багаторядкові заголовки не переносять на іншу сторінку. Доцільно починати друкувати текст основних розділів роботи з нової сторінки. Якщо сторінка закінчується першим рядком абзацу, то його слід перенести на наступну сторінку, а якщо сторінка починається останнім рядком абзацу, то попередній рядок теж переносять на цю сторінку.

Часто виникають складності у випадку оформлення **перерахувань.** Для наочності елементи перерахування часто (а) **нумерують,** (б) **літерують** (як у цьому випадку) або (в) **виділяють графічно** за допомогою тире (-) чи інших символів (♦, •, ◊, тощо). Розрізняють внутрішньоабзацні перерахування (див. попереднє речення) і перерахування з елементамиабзацами, які розгорнуті до одного або кількох речень.

Елементи **внутрішньоабзацних** перерахувань позначають малою українською буквою або арабською цифрою з круглою дужкою. Перед перерахуванням після узагальнюючого слова, якщо воно є, ставлять двокрапку (:). Елементи перерахування пишуть з малої літери. Між елементами ставлять кому (,) або крапку з комою (;), залежно від ступеня логічного зв'язку між ними і складності синтаксичної побудови елемента перерахування.

Перед **перерахуванням** з **елементами-абзацами** після узагальнюючого слова, як звичайно, ставлять двокрапку (:). Коли немає узагальнюючого слова або елементи перерахування є великими і складними фрагментами тексту, замість двокрапки ставлять крапку.

Абзаци-елементи перерахування виділяють:

 арабськими цифрами або малими буквами з дужкою, якщо елементи перерахування є невеликими і складаються з одного речення, яке

починають з малої букви і відокремлюють від наступного комою (,) або крапкою з комою (;);

- арабськими цифрами і великими буквами з крапкою (.), якщо елементи перерахування є складнішими, починаються з великої букви і відокремлені крапкою (.);
- графічно, причому, якщо елементи починаються з великої букви, то їх відокремлюють крапкою (.), а якщо з малої, то комою (,) або крапкою з комою (;).

**Примітки** в тексті, які містять довідкові і пояснювальні дані, нумерують послідовно в межах однієї сторінки<sup>1</sup>. Номер примітки арабська цифра в верхньому індексі (надстрокова). Внизу сторінки проводять (підкресленням) суцільну лінію від початку рядка на третину його довжини. З початку наступного рядка друкують позначку примітки і її текст. Позначку і текст наступних приміток друкують з нового рядка.

<sup>1</sup> У курсових роботах рекомендується використовувати лише звичайні примітки (внизу сторінки), а не в кінці тексту.

\_\_\_\_\_\_\_\_\_\_\_\_\_\_\_\_\_\_\_\_\_\_\_\_\_\_\_\_\_\_\_\_\_\_\_\_\_\_\_\_\_\_\_\_\_\_\_\_\_\_\_\_\_\_\_\_\_\_\_\_\_\_\_\_

Якщо примітка на сторінці одна, то її можна не нумерувати, а позначити графічно (\*).

Усі нестандартні скорочення слід розшифрувати в тексті.

1. При невеликій кількості таких скорочень перший раз слово або словосполучення пишуть повністю, а в дужках наводять скорочення: Центральноукраїнський державний університет імені Володимира Винниченка (ЦДУ ім. В. Винниченка); висхідні провідні пучки (впп) та ін.

2. Якщо кількість нестандартних скорочень велика, то **перелік** умовних позначень подають після змісту або оформляють окремим додатком (на нього роблять посилання в примітці у разі першого використання скорочення). Перелік потрібно друкувати двома колонками, у яких ліворуч в алфавітному порядку подають скорочення, а праворуч - їхнє детальне розшифрування.

Умовні позначення на ілюстраціях наводять у підписах до них.

У тексті курсової роботи дозволено робити тільки однотипні скорочення, тобто одне і те ж саме слово чи словосполучення завжди скорочують однаково; одне скорочення відповідає лише одному слову або словосполученню (терміну).

У тексті роботи бажано використовувати лише стандартні і загальновживані **скорочення,** наприклад, при посиланнях: див. - дивися; стор. - сторінка (сторінки); рис. - рисунок; табл. -таблиця.

Усі сторінки курсової роботи **нумерують** наскрізно, починаючи з титульної, на якій номер (одиниця) не ставлять. Номер сторінки розміщують у правому верхньому куті сторінки. Роботу переплітають.

#### **2.2. Титульна сторінка**

На титульній сторінці курсових робіт у верхніх рядках розміщують симетрично до полів тексту **повну назву навчального закладу** (якщо потрібно - і міністерства), **факультету** та **кафедри;** назви не можна скорочувати *(див. Додаток 1)*. Назви міністерства і навчального закладу можуть бути виділені великими літерами, однак тоді слово "імені" пишуть малими.

**Назву** курсової роботи друкують у центрі сторінки великими літерами симетрично до колонки. Якщо вона не вміщається в один рядок, то назву розбивають на найменш можливу кількість рядків так, щоб кожна її частина мала логічну цілісність.

Згідно зі зразком у нижній правій частині сторінки зазначають **тип роботи** («Курсова робота») і **ким вона виконана.** Нижче, після слів «Науковий керівник» (або «Науковий консультант») наводять **науковий ступінь, звання, ініціали і прізвище наукового керівника**  (консультанта). Допускають лише стандартні скорочення наукового ступеня і звання.

В нижньому рядку симетрично до полів розміщують **назву міста,** в якому відбувається захист роботи, і **рік захисту.**

#### **2.3. Рубрикація**

Текст курсової роботи поділяють на логічно розмежовані, взаємно (ієрархічно) підпорядковані частини, кожна з яких отримує назву (рубрику), яка відображає зміст частини. Рубрики створюють ієрархічну систему.

При **рубрикації,** як звичайно, найвищим рівнем цієї системи є **вступ, розділ** (або розділи) **огляду літератури** й **експериментальної частини, висновки, список використаних джерел** і **додатки.** 

У разі потреби розділи можна об'єднати в **частини.**

При рубрикації розділи роботи отримують стандартні назви:

вступ - ВСТУП; матеріали і методи досліджень - МАТЕРІАЛИ І МЕТОДИ ДОСЛІДЖЕНЬ; висновки - ВИСНОВКИ; список цитованої літератури – СПИСОК ВИКОРИСТАНИХ ДЖЕРЕЛ; додаток-ДОДАТОК.

Для рубрик **огляду літератури** і **результатів досліджень та їхнього обговорення** рекомендовано утворювати назви відповідно до їхнього змісту із вказівкою назви рівня рубрики та її номера.

У курсових роботах доцільно використовувати **по-роздільну нумерацію рубрик,** незалежну в кожній частині роботи.

У тексті роботи заголовок кожної її частини відокремлюють від тексту попередньої порожнім рядком *(див. Додаток 3)*. У тексті заголовка назву рівня рубрики частини, розділу (глави) та її номер друкують з великої літери посередині рядка без крапки в кінці.

Рядком нижче починають друкувати великими літерами симетрично до країв тексту назву рубрики рівня розділу або частини. Великі за розміром назви розбивають на логічні частини, які розміщують кількома рядками. Крапки ставлять лише в назві, яка складається з кількох речень, - між ними. Назву рубрики нижчого рівня пишуть малими літерами (крім першої великої) симетрично до країв тексту без крапки в кінці. Після назви рубрики, якій підпорядковані рубрики нижчого порядку, може бути один або кілька (рідше) вступних абзаців, які не рубрикуються.

В огляді літератури й експериментальній частині їх послідовно поділяють на підрозділи, пункти і підпункти та нумерують. У разі потреби кількість рівнів рубрикації можна збільшити необмежено. Доцільно використовувати **індексаційну систему нумерації:**

ВСТУП

- 1. ОГЛЯД ЛІТЕРАТУРИ
	- 1.1.
	- 1.2.
		- 1.2.1.
		- 1.2.2.
		- 1.2.3.
	- 1.3.
	- 1.4.
- 2. МАТЕРІАЛИ І МЕТОДИ ДОСЛІДЖЕНЬ
	- 2.1.
	- 2.2.
	- 2.3.

## 3. РЕЗУЛЬТАТИ ДОСЛІДЖЕНЬ ТА ЇХ ОБГОВОРЕННЯ

- 3.1.
- 3.2.
- 3.3.

ВИСНОВКИ СПИСОК ВИКОРИСТАНИХ ДЖЕРЕЛ

ДОДАТКИ

Розділи нумерують арабськими цифрами. Підрозділи нумерують у межах кожного розділу. Номер підрозділу складається з номера розділу і порядкового номера в межах цього розділу, між якими ставлять крапку. Номер пункту складається з номера розділу, підрозділу і порядкового номера в межах цього підрозділу, між якими ставлять крапку. Підпункти нумерують аналогічно.

**Заголовок** частини тексту складається з його номера і назви. Заголовки розділів друкують симетрично до тексту великими літерами. Заголовки підрозділів, пунктів і підпунктів - маленькими літерами (окрім першої великої літери назви) симетрично до тексту або з абзацного відступу чи від лівого поля. В кінці заголовка крапку не ставлять. Після назви рубрики, якій підпорядковані підрубрики, як звичайно, нерубрикованих вступних абзаців нема.

#### **2.4. Зміст**

**Назви** рубрик та їхня послідовність у змісті і в тексті роботи повинні повністю збігатися. Текст змісту рівняють до лівого краю. Назви підпорядкованих рубрик друкують із відступом тим більшим, чим нижчий їхній ранг. У назвах рубрик слів не переносять, крапок у кінці не ставлять, текст багаторядкової назви рубрики рівняють до лівого краю. Для зручності читачів невикористану під назву рубрики частину її останнього рядка заповнюють крапками до номера сторінки. Номери сторінок, на яких надруковані назви рубрик, проставляють праворуч, рівняючи до правого краю *(див. Додаток 2)*.

## **2.5. Цитування та посилання на літературу в тексті**

Текст роботи має бути написаний так, щоб було зрозуміло, які факти, ідеї і твердження належать її автору, а які запозичені в інших.

В останньому випадку повинно бути зрозумілим, кому вони належать. Для цього потрібні посилання на публікації та інші матеріали. Посилання роблять двома способами. Найзручніший спосіб полягає у наведенні в тексті **прізвища автора використаної праці із роком її видання.** Після прізвища автора україномовної публікації, яке безпосередньо введене в речення, в круглих дужках пишуть рік видання публікації (наприклад, «Як зазначив Й.М. Берко (1993)...»). Посилання на публікації, видані іншими мовами, потребує написання в реченні прізвища українською мовою, а після нього - **в круглих дужках прізвища автора мовою оригіналу і року його видання,** відокремлених комою (наприклад, «Як ще в минулому сторіччі зазначив А.Г. Гризебах (Grisebach, 1845)...»). Так само посилаються на праці авторів, прізвища яких не введені безпосередньо в речення незалежно від мови публікації.

У разі першої згадки прізвища, введеного в текст, перед ним рекомендується ставити ініціали. **Ініціали** завжди зазначають, використовуючи роботи кількох авторів з однаковими прізвищами (перед прізвищем у тексті і після нього в посиланні).

За наявності кількох праць одного автора, опублікованих одного року, після року видання проставляють маленькі українські або латинські літери (залежно від мови праці) відповідно порядку перерахування у списку літератури.

У випадку посилання на працю, яка має чотири або більше авторів, у тексті згадують першого з них із додаванням слів "зі співавторами", а в посиланні після прізвища ставлять слова "та ін." - для праць українською, "и др." - російською, "еt аl." - для праць, написаних мовами з латинським алфавітом. Посилання на праці, описані за назвами, виконують частиною назви, яка дає змогу знайти працю в списку літератури («Червона книга України, 2009»), або відповідно до визначеного в праці її скорочення («ЧКУ, 2009).

У межах одного посилання праці перелічують **за алфавітним порядком** прізвищ їхніх авторів або **в хронологічному порядку,**  відокремлюючи праці одного автора від праць іншого крапкою з комою (;).

Другий спосіб посилання - **за допомогою номерів праць** за списком літературних джерел, які ставлять у тексті в квадратних дужках, наприклад «…у працях [1-7]…».

Посилаючись на інформацію із праць автора, запозичену із іншої публікації, в посиланні згадують прізвище автора інформації і рік виходу його праці, а далі після слова «див. (дивися)» посилаються на джерело запозичення. В список використаної літератури включають лише джерело запозичення.

У разі **цитування частин тексту** із публікацій у посиланні на джерело цитати бажано вказати сторінки, на яких розміщений її текст у першоджерелі. Текст цитати починається і закінчується лапками і наводиться в тій граматичній формі, в якій він поданий в джерелі, із збереженням особливостей авторського написання. Кожна цитата обов'язково супроводжується посиланням на джерело. Якщо цитата запозичена не з першоджерела, то після посилання на першоджерело після слів «цит. За» наводять посилання на джерело запозичення, яке і вводять у список літератури. Посилання на джерела цитат інколи рекомендують оформляти як підрядкову примітку у вигляді бібліографічного опису публікації після слова «Див.». Таку публікацію в список літератури не вводять.

#### **2.6. Ілюстрації**

До ілюстративних матеріалів у курсовій роботі належать схеми, діаграми, креслення, рисунки і фотографії. Ілюстрації до наукової роботи, крім фотографій, зазвичай штрихові. Основна технічна вимога до них полягає в рівномірно чорному і контрастному кольорі ліній, крапок і «залитих» ділянок. Таку якість забезпечує і сучасна комп'ютерна техніка. В роботу поміщають або оригінали ілюстрацій, або їхні високоякісні копії.

Ілюстрація має бути розміщена в межах полів стандартного аркуша тексту. Якщо вона має кілька зображень (*див. Додаток 4, мал. 1*), то їх нумерують (літерують). Рисунки і фотографії супроводжують вказівкою на їхній масштаб (а не збільшення). Графіки і діаграми мусять мати чітке

калібрування по осях (*Додаток 4*). Якщо на графіку наведено декілька кривих, потрібно безпосередньо на рисунку вказати їхній порядковий номер (арабською цифрою або малою українською літерою). Окремі деталі зображення можна позначити тонкою прямою лінією, яка виносить за його межі умовне позначення. Останні звичайно - це мала літера (рідше цифра) без дужки або умовне скорочення. Написи на ілюстраціях мають бути лаконічні і розшифровані у підписі до них.

Ілюстрації розміщують в основному тексті (відразу після першої згадки або на наступній сторінці) або в тексті і в додатках (якщо їх багато). Їх називають **рисунками** (скорочено "Рис.") .

Кожен рисунок обов'язково має бути підписаний. **Підпис** оформляють у вигляді стандартного абзацу під зображеннями на тій самій сторінці. В крайньому випадку, якщо зображення ілюстрації повністю заповнюють аркуш, підпис розміщують на попередній окремій сторінці, у її центрі.

Підпис обов'язково включає скорочене слово 2Рис.», за яким іде **номер**  (без позначки «№2) або **індекс** ілюстрації і (після крапки) **назва** рисунка без крапки в кінці. У виняткових випадках рисунок, який включає дуже багато зображень, доводиться розбивати на кілька аркушів, повний підпис супроводжує лише перший з них. На наступних ставлять слово «Рис.» з номером рисунка і словом «Продовження» після крапки.

**Нумерують** ілюстрації наскрізно, по всій роботі арабськими цифрами або окремо в основному тексті і в додатках. В останньому випадку можна використати нумерацію рисунків у додатках римськими цифрами. При індексній рубрикації роботи, прийнятій у науково-технічній літературі, нумерацію рисунків можна робити в межах розділу. Тоді рисунок позначають індексом, складеним з індексу розділу і (через крапку) номера рисунка в його межах.

Часто підпис до рисунка містить **додаткові пояснення** до його окремих зображень та умовних позначень. Розшифрування умовних позначень можна розмістити після двокрапки (:) у кінці назви, цифрові або літерні позначення і пояснюючий текст розділяють тире (-); окремі елементи розшифрування розділяють крапкою з комою (;), в кінці крапку не ставлять.

#### **Наводимо приклад:**

- Рис. 1. Зменшення вихідного калієвого струму витоку клітини слинної залози личинки хірономуса під впливом безкальцієвого зовнішньоклітинного розчину з ЕГТА:
- ↑К + початок внутрішньої перфузії клітини калієвим розчином і поява калієвого струму витоку;
- ↓0 Са2+ <sup>3</sup> початок зовнішньої перфузії клітини безкальцієвим розчином і зменшення калієвого струму витоку;

↓0 К + - початок внутрішньої перфузії клітини безкалієвим розчином та зникнення калієвого струму витоку

Якщо в назві рисунка згадані його окремі зображення, то після їхньої згадки в круглих дужках доцільно ставити літери (цифри), якими ці зображення позначені на рисунку (*Додаток 4, мал. 1, 2*). В іншому випадку окремі зображення мають бути розшифровані в додаткових поясненнях під назвою рисунка.

На всі рисунки дають посилання в тексті. Посилання включає слово «рис.» з маленької літери (якщо не стоїть на початку речення) і номер (індекс) рисунка. Воно може бути введене безпосередньо в текст речення або стояти в круглих дужках.

#### **2.7. Таблиці**

Цифровий матеріал (первинні експериментальні дані і результати їхнього опрацювання), а також дані для порівняння часто подають у курсових роботах у вигляді таблиць. Кожна таблиця має **головку,** в якій перелічені заголовки всіх стовпців таблиці, і **боковик** - лівий крайній стовпець, який містить заголовки всіх рядків таблиці (*див. Додаток 5*). У головці, а інколи і в боковику, допускається ієрархічне підпорядкування заголовків (*Додаток 5, табл. 2*). Основні заголовки пишуть з великої літери, а підпорядковані - з великої, якщо вони граматично не пов'язані із основним, або з малої, якщо вони граматично з ним пов'язані. Після назви заголовка стовпця або рядка, який містить цифрові дані, подають назву одиниці вимірювання, відокремлюючи її комою (,). Якщо в тексті необхідно посилатись на конкретні рядки у зведеній таблиці, то в неї додатково вводять лівий крайній стовпець з заголовком у головці «№ за пор.».

Текст у стовпцях починають писати з великої літери, в його кінці крапку не ставлять. Числові дані однорідних величин рівняють за правою цифрою для цілих чисел, за комою - для дробових чисел, за знаками «÷» і «±» при зазначенні межі коливань величини або точності її вимірювання. Числові значення неоднорідних величин розміщають посередині стовпця.

Кожній таблиці передує **нумераційний заголовок,** який складається із розміщеного праворуч слова «Таблиця» та її номера (індексу) арабськими цифрами (без позначки «№» і крапки в кінці). Нумерацію або індексацію таблиць виконують за спільними із ілюстраціями правилами. Якщо таблиця в тексті одна, то її не нумерують. За нумераційним іде **тематичний заголовок,** розміщений симетрично до країв тексту без крапки в кінці. В таблицях можливі примітки<sup>1</sup>, які оформляють за правилами підрядкових приміток у тексті, однак розміщують під таблицею (*див. Додаток 6, табл. 2*).

\_\_\_\_\_\_\_\_\_\_\_\_\_\_\_\_\_\_\_\_\_\_\_\_\_\_\_\_\_\_\_\_\_\_\_\_\_\_\_\_\_\_\_\_\_\_\_\_\_\_\_\_\_\_\_\_\_\_\_

<sup>&</sup>lt;sup>1</sup> Якщо примітка стосується усіх наступних таблиць, то її починають словами "Тут і далі".

Якщо таблицю треба продовжити більш, ніж на одну сторінку, то в головку вводять додатковий рядок з номерами стовпців.

На сторінці із продовженням таблиці на місці нумераційного заголовка пишуть «Продовження табл. ...», в головці таблиці зберігають лише рядок з нумерацією стовпців.

Таблиці розміщують у тексті (після першого посилання) або в додатках. Посилання на матеріал, який вони містять, роблять за допомогою скорочення «табл.» і номера (індексу) таблиці за спільними з ілюстраціями правилами.

#### **2.8. Формули**

Математичні рівняння і формули треба відокремлювати від тексту вільними рядками. Якщо рівняння не вміщається в один рядок, його слід **переносити** після знаків, які з'єднують його праву і ліву частини (<, >, =), або плюс (+), мінус (-), множення (х) або ділення (:).

**Пояснення значень** символів і числових коефіцієнтів треба подавати безпосередньо під формулою в тій послідовності, в якій вони є у формулі. Після формули ставлять кому (,), перший рядок пояснення починають зі слова «де» без двокрапки (:):

Кожна речовина в розчині характеризується **хімічним потенціалом,**  який є функцією її концентрації (точніше - активності):

#### $\mu = \mu_0 + RT \cdot \ln C$ ,

де  $\mu$ <sub>0</sub> - стандартний хімічний потенціал цієї речовини; **R** - газова стала; **Т** - абсолютна температура; **С** - концентрація речовини.

Формули можна **нумерувати** арабськими цифрами в межах усього тексту (при наскрізній системі нумерації) або розділу (при індексаційній системі). В останньому випадку номер має складатися з номера розділу і порядкового номера формули, між якими ставлять крапку. Номер потрібно друкувати в правому положенні рядка в круглих дужках. Якщо в роботі є одна формула, то її не нумерують.

Написання хімічних символів має відповідати загальноприйнятому стандарту. Нормальність розчину позначають буквою «н», моляльність – «m», молярність – «моль/л».

У разі написання структурних формул бажано, щоб усі зв'язки були однакової довжини. Не можна переносити частину структурної формули. Перенесення хімічних рівнянь дозволене лише за знаками взаємодії та позначеннями, які з'єднують ліву і праву частини рівняння.

#### **2.9. Список літератури**

**Увага!** *Забороняється цитування в тексті та внесення до бібліографічних списків тих джерел, які опубліковані російською мовою в будь-якій країні, а також джерел іншими мовами, якщо вони опубліковані на території Росії та Білорусі.* 

Бажаним є використання літературних джерел, виданих за останні 20 років (винятки становлять класичні методики, словники, енциклопедії та унікальні літературні джерела, що не мають новіших аналогів).

Усі праці, на які є посилання в тексті, подають у загальному списку літератури. Список можна формувати в порядку **посилань у тексті** або в **алфавітно-хронологічному** порядку прізвищ авторів і заголовків праць без індивідуальних авторів (довідники, визначники).

У випадку алфавітно-хронологічного формування списку літератури бібліографічні описи праць авторів з однаковим прізвищем розміщують з урахуванням ініціалів. Описи праць одного автора (авторів) розміщують у хронологічному порядку, а праці одного автора (групи авторів), які надруковані протягом одного року, - за алфавітним порядком заголовків. Спочатку описують праці, які написані мовами на основі кирилиці, потім на основі латинки, а на завершення - мовами на основі алфавітів з особливою графікою. Всі бібліографічні описи в списку нумерують.

Для оформлення списку літератури використовують ДСТУ 8302:2015 «Інформація та документація. Бібліографічне посилання. Загальні положення та правила складання». Це державний стандарт, що діє в Україні з 2016 року. Стандарт розроблено Державною науковою установою «Книжкова палата України імені Івана Федорова».

ДСТУ 8302:2015 регламентує правила складання бібліографічних посилань та бібліографічних описів, таким чином визначаючи загальні принципи оформлення списків використаних джерел у дипломних роботах, рефератах, наукових працях, дисертаціях тощо.

Стандарт містить низку відмінностей проти старішого ДСТУ ГОСТ 7.1:2006 (так званий «ВАК»). Так, він замінює низку розділових знаків, не поширених у міжнародних стандартах бібліографічних описів, зокрема усуває знак «крапка й тире» («. —») на знак крапка («.») у поділі зон бібліографічного опису, дозволяє не використовувати дві скісні риски («//») тощо, дозволяє не наводити низку елементів опису для різних типів джерел.

Сьогодні ДСТУ 8302:2015 – найновіший стандарт правил складання бібліографічних посилань в Україні. Його широко використовують наукові фахові видання України, університет й видавництва. Також ДСТУ 8302:2015 (нарівні з низкою міжнародних стандартів, зокрема APA, MLA) офіційно затверджений для оформлення списків використаних джерел у дисертаціях відповідно до Наказу Міністерства освіти і науки України № 40 від 12.01.2017.

Нижче наводимо приклади готових посилань у списках літератури, оформлених відповідно до ДСТУ 8302:2015, для різних типів джерел.

## **Книга** *Книга одного автора*

Іванова В. Д. Технологія виробництва продуктів бджільництва: курс лекцій. Миколаїв : МДАУ, 2009. 245 с.

Пономарів О. Д. Культура слова: мовностилістичні поради. 2-ге вид., стер. Київ : Либідь, 2001. 240 с.

Браун Д. Код да Вінчі. Харків : КСД, 2006. 478 с.

Пономарьов А. П. Українська етнографія : курс лекцій. Київ : Либідь, 1994. 315 с.

Прищенко С. В. Кольорознавство : навч. посіб. 3-тє вид., випр. і допов. Київ : Кондор, 2018. 436 с.

Parker J. Principles of scientific research. 7th ed. London : Editorial, 2017. 301 p.

#### *Книга двох або трьох авторів*

Боярин М. В., Нетробчук І. М. Основи гідроекології: теорія й практика : навч. посіб. Луцьк : Вежа-Друк, 2016. 365 с.

Вихованець І. Р., Городенська К. Г. Теоретична морфологія української мови. Київ : Пульсари, 2004. 398 с.

Марисова І. В., Кедров Б. Ю. Систематика хордових тварин. Ніжин : НДПУ ім. М. Гоголя, 2003. 132 с.

Артеменко А. П., Бобловський О. Ю. Від глобалізації до індивідуалізації: топологія міжкультурної взаємодії : монографія. Харків : Щедра садиба плюс, 2014. 215 с.

Клименко Н. Ф., Карпіловська Є. А., Кислюк Л. П. Динамічні процеси в сучасному українському лексиконі. Київ : Вид. дім Дмитра Бураго, 2008. 336 с.

Коваленко А. Д., Герасимчук О. П., Данилюк А. С. Міжнародне кредитування. 2-ге вид. Київ : Наука, 2018. 155 с.

Wilson D., Lister P., Andrews A. Modern surgery. Manchester : MAN, 2011. 240 p.

#### *Книга чотирьох і більше авторів*

Астрономія : навч. посіб. / І. А. Климишин та ін. Одеса : Астропринт, 2012.  $352^{\circ}$ c.

Міжнародна торгівля / Ю. Г. Козак та ін. 5-те вид., перероб. та допов. Київ : Центр учб. літ., 2015. 272 с.

Сучасна українська мова / О. М. Григор'єв та ін. 3-тє вид., перероб. Київ : Либідь, 2005. 488 с.

Астрономія : навч. посіб. / І. А. Климишин та ін. Одеса : Астропринт, 2012. 352 с.

Referencing styles / G. R. Edwards et al. Los Angeles : International Publishing, 2010. 280 p.

#### *Книга без зазначення автора (з редактором тощо)*

Економічна енциклопедія / за ред. В. В. Шевченка. Київ : Альманах, 2016. 304 с.

Атлас зоології / уклад.: Х. Тола, Є. Інф'єста. Харків : Ранок, 2005. 96 с.

Мінералогічний словник / уклад.: В. С. Білецький, В. Г. Омельченко, Г. Д. Горванко. Маріуполь : Сх. вид. дім, 2016. 488 с.

Routledge handbook of international statebuilding / ed. by D. Chandler, T. D. Sisk. London : Routledge, 2013. 448 p.

#### *Книга – окремий том (частина) багатотомного видання*

Антологія української юридичної думки / Ін-т держави і права ім. В. М. Корецького НАНУ ; за заг. ред. Ю. С. Шемшученка. Київ : Юрид. кн., 2002. Т. 1 : Загальна теорія держави і права, філософія та енциклопедія права. 568 с.

Етимологічний словник української мови : у 7 т. / уклад.: Р. В. Болдирєв та ін. Київ : Наук. думка, 1989. Т. 3 : Кора—М. 552 с.

Шишкін В. І. Судові системи країн світу : навч. посіб. : у 3 кн. Київ : Юрінком Інтер, 2001. Кн. 2. 336 с.

Мала гірнича енциклопедія : у 3 т. / за ред. В. С. Білецького. Донецьк : Донбас, 2007. Т. 2 : Л—Р. 652 с.

#### *Частина книги (розділ тощо)*

Шевченко Р. О. Особливості селекції яблунь. Практикум з ботаніки / ред. О. С. Самійленко. Херсон, 2018. С. 22—36.

Ярошевич Н. Б., Чубка О. М., Якимів А. І. Інструменти боргового фінансування суб'єктів підприємництва в Україні: правовий статус, структурна динаміка, податкові наслідки. Теорія та методологія

формування інвестиційно-фінансової стратегії розвитку національного господарства : монографія / за ред. Л. М. Савчук, А. В. Череп. Дніпро, 2019. С. 55—89.

Goehr L. The concept of opera. The Oxford handbook of opera / ed. by H. M. Greenwald. Oxford, 2014. P. 92—136.

#### **Стаття (публікація) в періодичному виданні** *Стаття в журналі*

Зайцева О. М. Варіантність у родовій категоризації іменників: (на матеріалі мовлення сучас. укр. телебачення). Вісник Київського національного лінгвістичного університету. Серія «Філологія». 2018. Т. 21, № 1. С. 121—130.

Кольцова Я. І., Нікітін С. В. Одержання пористих склокристалічних матеріалів з використанням паливного шлаку. Питання хімії та хімічної технології. 2020. № 1. С. 33—38. DOI: 10.32434/0321-4095-2020-128-1-33- 38 (дата звернення: 11.06.2020).

Капируля М. Ядерний тероризм в сучасній міжнародній системі. Актуальні проблеми міжнародних відносин. 2008. Вип. 73, ч. 2. С. 66—68.

Chua N. Y., Lundbye J. Endovascular catheter as a rewarming method for accidental hypothermia. Therapeutic hypothermia and temperature management. 2012. Vol. 2, no. 2. P. 89—91. URL: https://doi.org/10.1089/ther.2012.0001 (date of access: 06.05.2020).

#### *Стаття в газеті*

Андрущенко В. Академічна недоброчесність як виклик інтелектуальній спроможності нації. Голос України. 2018. 20 лип. С. 10.

Монаєнко А. Поза чергою не рахується? Особливості звільнення суддів за порушення присяги. Юридична газета. 2017. 17 січ. С. 28—29.

Величко О. Р., Лисенко Д. П. Відшкодування матеріальних витрат. Газета про бухгалтерський облік. 2019. Квітень. С. 16

#### **Електронний ресурс**

#### *Сайт*

«Файлу» чи файла»: який родовий відмінок слова «файл»?. Kyiv Dictionary. URL: https://www.kyivdictionary.com/uk/grammar/uk/consulenzalinguistica/vypusk3/failu-faila/ (дата звернення: 20.05.2020).

Офіційний курс гривні щодо іноземних валют на дату 11.06.2020. Національний банк України. URL: https://bank.gov.ua/ua/markets/exchangerates?date=11.06.2020&period=daily (дата звернення: 11.06.2020).

Приймак Д. М., Томіленко О. В., Ковальчук З. Ю. «Підодіяльник»: як правильно сказати українською?. Kyiv Dictionary. URL: <https://www.kyivdictionary.com/uk/grammar/uk/how-to-say/pidodiialnyk/> (дата звернення: 09.06.2020).

Київський національний університет імені Тараса Шевченка. URL: http://www.univ.kiev.ua/ (дата звернення: 05.11.2019).

APA Style Introduction. Purdue University. URL: https://owl.purdue.edu/owl/research\_and\_citation/apa\_style/apa\_style\_introduction.html (date of access: 09.06.2020).

#### **Диск**

Тараненко Ю. А. Енциклопедія українського козацтва. Запоріжжя, 2006. 2 електрон.-опт. диски (DVD-R).

Тартак. Сімка. Наш формат, 2012. 1 електрон.-опт. диск (CD).

#### **Дисертація**

Герасименко Ю. А. Рецепція української історії в західноєвропейській прозі кінця XX – початку XXI століття : дис. … канд. філол. наук : 10.01.05. Бердянськ, 2018. 259 с.

Наконечний А. Б. Примусове відчуження земельних ділянок за законодавством України : дис. … канд. юрид. наук : 12.00.06. Одеса, 2015. 225 с.

Урба С. І. Пріоритети та інструменти розвитку аграрного сектора в системі забзепечення економічної безпеки України : дис. … д-ра екон. наук : 08.00.03. Львів, 2019. 562 с.

#### **Автореферат дисертації**

Скарга О. О. Транснаціоналізація туристичних послуг в умовах глобалізації : автореф. дис. … канд. екон. наук : 08.00.02. Маріуполь, 2019. 22 с.

Єргієва К. І. Фортепіанна гра як жанрово-комунікативний та інтерпретативно-стильовий феномен : автореф. дис. … канд. мистецтвознавства : 17.00.03. Одеса, 2019. 17 с.

Заяць А. Є. Міське суспільство Волині XVI – першої половини XVII ст. : автореф. дис. … д-ра іст. наук : 07.00.01. Львів, 2019. 39 с.

#### **Матеріали конференції**

#### *Тези доповіді*

Святецька А. В. Діалектизми у повісті М. Коцюбинського «Тіні забутих предків» : семантико-стилістичний аспект. Стратегії розвитку та пріоритетні завдання філологічних наук : матеріали Всеукр. наук.-практ. конф., м. Запоріжжя, 19—20 жовт. 2018 р. / Класич. приват. ун-т. Запоріжжя, 2018. С. 19—23.

Киридон А., Троян С. М. Грушевський і основні етапи українського державотворення. Міжнародна наукова конференція до 150-річчя М. С. Грушевського : тези доп., 17 верес. 2016 р., Острог / редкол.: Винар Л.-Р. та ін. Острог, 2016. С. 44—47.

Івченко В. О. Проблема правового регулювання імпічменту в Україні. Актуальні проблеми сучасної науки і правоохоронної діяльності : тези доп. учасників XXV Наук.-практ. конф. курсантів та студентів, м. Харків, 17 трав. 2018 р. / Харків. нац. ун-т внутр. справ. Харків, 2018. С. 35—36.

#### **Закон, нормативний акт**

Про забезпечення функціонування української мови як державної : Закон України від 25.04.2019 р. № 2704-VIII : станом на 19 квіт. 2020 р. URL: https://zakon.rada.gov.ua/laws/show/2704-19 (дата звернення: 11.06.2020).

Митний кодекс України : Закон України від 13.03.2012 р. № 4495-VI : станом на 02 квіт. 2020 р. URL: https://zakon.rada.gov.ua/laws/show/4495-17 (дата звернення: 09.06.2020).

Про грошове забезпечення військовослужбовців, осіб рядового і начальницького складу та деяких інших осіб : Постанова Каб. Міністрів України від 30.08.2017 р. № 704 : станом на 29 січ. 2020 р. URL: https://zakon.rada.gov.ua/laws/show/704-2017-%D0%BF (дата звернення: 05.05.2020).

Про відзначення державними нагородами України працівників Національного університету «Чернігівська політехніка» : Указ Президента<br>України від 09.06.2020 р. № 215/2020. URL: України від 09.06.2020 р. № 215/2020. URL: https://www.president.gov.ua/documents/2152020-34077 (дата звернення: 11.06.2020).

Про іменні стипендії Верховної Ради України для молодих учених докторів наук : Постанова Верховної Ради України від 05.02.2019 р. № 2676-VIII. Голос України. 2019. 19 лют. С. 4.

Про затвердження Порядку присудження наукових ступенів і присвоєння вчених звань : Постанова Каб. Міністрів України від 28.06.1997 р. № 644. Офіційний вісник України. 1997. № 27. С. 105.

Конституція України : від 28.06.1996 р. : станом на 01 січ. 2006 р. Київ : Ін Юре, 2006. 144 с.

#### **Препринт**

Головач Ю., Пляцко Р., Сварник Г. Петер Пулюй і архів Івана Пулюя. Львів : Ін-т фізики конденс. систем НАН України, 2020. 24 с. (Препринт. Ін-т фізики конденс. систем НАН України ; ICMP–20–01).

Протидія агресивному податковому плануванню в Україні / С. С. Брехов та ін. Ірпінь : Ун-т ДФС України, 2017. 108 с. (Препринт. Наук.-дослід. ін-т фіскал. політики Ун-ту ДФС України).

Simon J. Physics of oscillations. Poznań : University of Poznań, 2019. 121 p. (Preprint. University of Poznań ; UP-02).

#### **Патент**

Верстат для поздовжнього розпилювання круглих колод : пат. 123197 Україна : B27B 7/00. № u 2017 10306 ; заявл. 25.10.2017 ; опубл. 12.02.2018, Бюл. № 3. 4 с.

Рентгенодіагностичний препарат на основі конусно-променевого комп'ютерного томографа для обстеження кінцівок : пат. 140662 Україна : A61B 6/03, A61B 8/13, H05G 1/02, G03B 42/02, G01N 23/04. № u 2019 07999 ; заявл. 12.07.2019 ; опубл. 10.03.2020, Бюл. № 5 (кн. 1). 1 с.

Розбірний візок для транспортування надувного човна : пат. 121790 Україна : B60Q 5/00. № u 2017 09803 ; заявл. 24.07.2017 ; опубл. 11.12.2017, Бюл. № 23. 5 с.

#### **Стандарт**

ДСТУ 8302:2015. Інформація та документація. Бібліографічне посилання. Загальні положення та правила складання. Чинний від 2016-07-01. Вид. офіц. Київ : УкрНДНЦ, 2016. 16 с.

ДСТУ 8746:2017. Автомобільні дороги. Методи вимірювання зчіпних властивостей поверхні дорожнього покриття. На заміну ДСТУ Б В.2.3-2-97 (ГОСТ 30413-96), ДСТУ Б В.2.3-8-2003, СОУ 45.2-00018112-042:2009 ; чинний від 2019-01-01. Вид. офіц. Київ : УкрНДНЦ, 2019. 20 с.

ДСТУ ISO 14024:2018. Екологічні марковання та декларації. Екологічне марковання типу I. Принципи та процедури. На заміну ДСТУ ISO 14024:2002 ; чинний від 2020-01-01. Вид. офіц. Київ : УкрНДНЦ, 2019. 18 с.

#### **Архівні матеріали**

Закон про громадянство Української Народної Республіки. 15 листопада 1921 р. ЦДАВО України (Центр. держ. архів вищ. органів влади та упр. України). Ф. 1065. Оп. 4. Спр. 96. Арк. 48—50. Оригінал. Машинопис.

Листування [Грушевського М. С.] з друкарнями в Празі, Відні та інших містах про видання і продаж книг. 4 лютого 1922 р. – грудень 1923 р. ЦДІАК України (Центр. держ. іст. архів України). Ф. 1235. Оп. 1. Спр. 95.

Шевченко Т. Г. [Лист Щепкіну М. С.]. 1858 р. ЦДАМЛМ (Центр. держ. архів-музей літ. і мистецтва України). Ф. 506. Оп. 1. Спр. 33.

#### **2.10. Оформлення додатків**

Додатки оформляють як продовження курсової роботи на наступних її сторінках або у вигляді окремої частини (книги), розміщуючи їх у порядку появи посилань у тексті роботи.

Якщо додатки оформлюють на наступних сторінках курсової роботи, кожний такий додаток повинен починатися з нової сторінки. Додаток повинен мати заголовок, надрукований угорі малими літерами з першої великої симетрично відносно тексту сторінки. Посередині рядка над заголовком або праворуч друкується слово «Додаток » і велика літера, що позначає додаток.

Додатки слід позначати послідовно великими літерами української абетки, за винятком літер: Г, Ґ, Є, І, Ї, Й, О, Ч, Ь, наприклад: додаток А, додаток Б. Один додаток позначається як додаток А.

При оформленні додатків окремою частиною (книгою) на титульному аркуші під назвою роботи друкують великими літерами слово «Додатки».

Текст кожного додатка за необхідності може бути поділений на розділи й підрозділи, які нумерують у межах кожного додатка. У цьому разі перед кожним номером ставлять позначення додатка (літеру) і крапку, наприклад: А.2 – другий розділ додатка А; В.3.1 – перший підрозділ третього розділу додатка В.

Ілюстрації, таблиці та формули, розміщені в додатках, нумерують у межах кожного додатка, наприклад: рис. Д.1.2 – другий рисунок першого розділу додатка Д); формула (А.1) – перша формула додатка А.

### **3. ОСОБЛИВОСТІ ВИКОНАННЯ КУРСОВИХ РОБІТ З БІОЛОГІЧНИХ ДИСЦИПЛІН**

Курсові роботи з біологічних дисциплін виконуються з метою поглиблення знань з окремих розділів біології і проблемних питань сучасної науки, а також здобуття навичок самостійної наукової та науководослідної роботи. В процесі виконання студент повинен поглибити теоретичні знання з обраної теми, навчитися опрацьовувати наукову літературу, відбирати необхідний фактичний матеріал, аналізувати його, робити узагальнення і висновки. Студент повинен навчитися планувати найпростіший науковий експеримент або здійснювати спостереження в природі, засвоїти методики збирання рослинного і тваринного матеріалу,

визначення та камеральної обробки, систематизації та узагальнення наукових даних.

Студенту також необхідно навчитися самостійно логічно викладати текст за планом курсової роботи, всебічно розкрити зміст конкретної теми, писати грамотно, зрозуміло, дотримуватися встановленого терміну і графіку виконання роботи.

## **4. РЕКОМЕНДАЦІЇ ЩОДО ПРЕЗЕНТУВАННЯ МАТЕРІАЛІВ В ЕЛЕКТРОННОМУ ВИГЛЯДІ**

#### **Структура матеріалів в електронному вигляді**

Матеріали складаються з:

- титульного слайда;
- інформаційних слайдів;
- завершального слайда.
- У **титульному слайді** вказуються:
- тема науково-дослідницької роботи;
- прізвище, ім'я і по батькові доповідача, група;
- прізвище, ім'я і по батькові наукового керівника, науковий ступінь, вчене звання (за наявності).

**Інформаційні слайди** містять таку інформацію:

- актуальність проблеми;
- мета;
- завдання дослідження;
- об'єкт та предмет дослідження;
- методи дослідження;
- аналіз та узагальнення результатів дослідження;
- основні висновки;

Крім того, інформаційні слайди можуть містити діаграми і графіки, необхідні текстові, табличні й інші матеріали.

Вибір типу інформації, схем структуризації даних та порядок їх викладу здійснюється доповідачем відповідно до мети створення презентації.

**Завершальний слайд** містить подяку за увагу.

Раціонально використовувати наскрізну нумерацію слайдів, тобто титульний слайд – це слайд № 1, перший інформаційний слайд – це слайд № 2 і далі по порядку. Номер слайда відображається в правому верхньому кутку. На титульному та завершальному слайдах номер може не проставлятися.

#### **Формат слайдів**

Параметри сторінки:

- розмір слайдів має відповідати розміру екрана;

- орієнтація слайда альбомна;
- ширина слайда 24 см;
- висота слайда 18 см;
- нумерувати слайди слід арабськими цифрами без знаків номера, рисочок тощо;
- формат показу слайдів "Демонстрація".
- графічний і текстовий матеріали розміщуються на слайдах так, щоб ліворуч і праворуч від краю слайда залишалося чисте поле шириною не менше 0,5 см.

#### **Фон слайдів**

Фон є елементом заднього (другого) плану. Він має виділяти, підкреслювати інформацію слайда, але не затуляти її. Використання різних фонів на слайдах в рамках однієї презентації не створює відчуття єдності, зв'язності, стильності інформації. Щоб уникнути цієї помилки, складання кольорової схеми презентації має починатися з вибору двох головних функціональних кольорів, які використовуються для фону та звичайного тексту. Поєднання двох кольорів – кольору тексту та кольору фону – істотно впливає на глядача: деякі пари кольорів не тільки стомлюють зір, але й можуть призвести до стресу. Традиція нашого сприйняття пов'язана з тим, що фон має бути світлим, а текст – темним. Цей контрастний образ прийшов від "книжкового" тексту. У друкованих текстах ми зіштовхуємось із максимальним контрастом: чорний – білий. Ми до нього звикли, око він не стомлює. Проте сприйняття тексту з екрану має дещо іншу специфіку. Зокрема, екран генерує випромінювання, і тому різкий контраст кольору і фону втомлює око. Є прийоми, за допомогою яких можна цей різкий контраст пом'якшити. Наприклад, можна обрати фон і колір в одній гамі, тобто тільки зробити фон максимально світлим, а шрифт – темним.

Необхідно запам'ятати ще одне **правило вибору фону**.

#### *Будь-який фоновий малюнок підвищує стомлюваність очей і знижує ефективність засвоєння презентованого матеріалу.*

Використання фотографій як фону є не завжди вдалою ідеєю через труднощі з підбором шрифту. В цьому випадку треба або використовувати більш-менш однотонні, іноді ледь розмиті фотографії, або розташовувати текст не на самій фотографії, а на кольоровій підкладці. Але такий варіант оформлення фону має бути виправданим метою презентації.

Заважає сприйняттю текстової інформації й використаний у презентації фон у вигляді анімованого об'єкта.

#### **Текст**

Не експериментуйте зі шрифтами. Шрифт – складний елемент дизайну. Досить легко зіпсувати слайд невмілим використанням шрифтів.

Під час оформлення презентації краще використовувати такі шрифти:

- Arial
- Comic Sans MS
- Courier
- Georgia
- Tahoma
- Times New Roman
- Verdana.

#### **Вибір розміру (кегля) шрифту тексту**

Кегль шрифту залежить від типу, фону презентації, проекційного обладнання. Не слід використовувати виділення підкресленням, тому що в сприйнятті активних користувачів Інтернету підкреслення пов'язане з гіперпосиланням.

#### **Рекомендовані розміри шрифтів:**

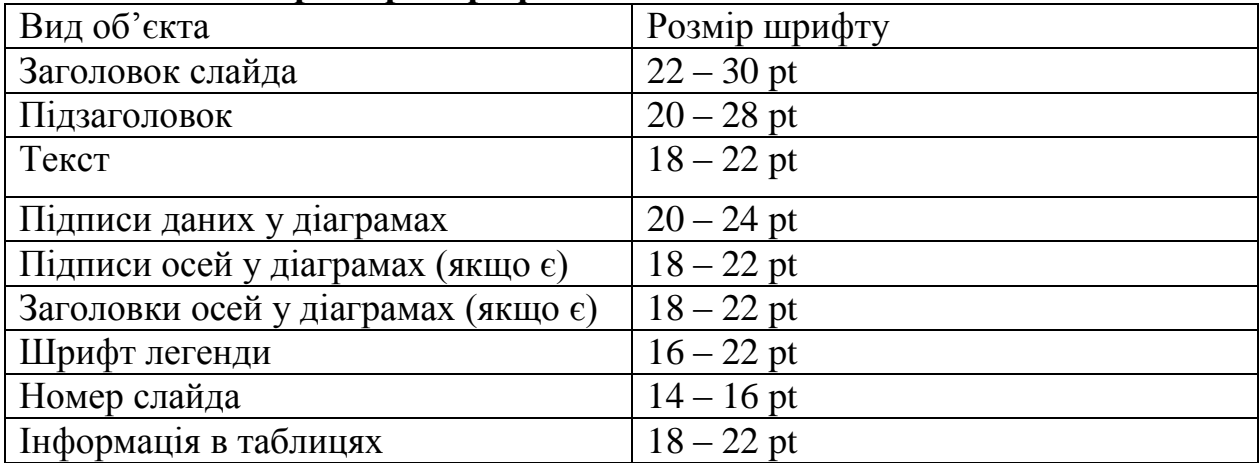

#### **Текстова перевантаженість**

Не розміщуйте на слайді дослівно все, що ви маєте намір сказати словами. Великий текст дуже важко читати та майже неможливо запам'ятати.

Прагніть максимально скоротити довжину речень, відмовитися від ввідних конструкцій і інших граматичних "надмірностей". Текст у презентації має бути простим, лаконічним, таким, що нагадує тези (якщо, звичайно, ви не використовуєте цитати).

#### **Розстановка пробілів**

Під час набору тексту пробіли ставляться:

- після, а не до знаків: крапка; кома; двокрапка; крапка з комою; знак питання; знак оклику; закриваючі лапки; дужка, що закриває текст;

- до, а не після знаків: дужка, що відкриває текст; відкриваючі лапки;

- між окремими словами.

#### **Числові значення**

Під час оформлення числових значень необхідно врахувати такі правила оформлення:

- при посиланні на роки певного століття, слід значення року вказувати арабськими цифрами, а століття – римськими (наприклад, 70-і роки XX ст.);

- не варто використовувати на слайді числове значення, оформлене у вигляді буквеного скорочення (наприклад, "млн.", "млрд."); краще для сприйняття вживати арабські цифри (наприклад, "1 000 000",  $"1\,000\,000\,000"$ ;

- можна виділяти числові значення іншим кольором, розміром шрифту.

#### **Графічні об'єкти в презентації**

Під час використання графічних об'єктів у презентації необхідно враховувати деякі моменти.

1. Не використовуйте малюнки, фотографії поганої якості чи із спотвореними пропорціями.

2. Коректно застосовуйте ілюстративний матеріал на слайді.

Бажано, щоб зображення було не стільки фоном, скільки ілюстрацією тексту, яка допомагає по-новому його зрозуміти та розкрити. Одночасно треба продумати й фон малюнка, який би підкреслював усі його деталі. Підпис малюнка має розташовуватися під малюнком. *Бажаним є використання авторських фотоматеріалів, отриманих в процесі виконання практичної частини дослідження.*

3. Рівномірно та раціонально використовуйте площу слайда.

Потрібно враховувати особливості сприйняття, які склалися в європейській традиції: інформація, особливо при переглядовому читанні, сприймається зліва направо і зверху вниз – відповідно до руху ока. Тому найважливіша інформація має розміщуватися зверху ліворуч. Враховувати ці особливості сприйняття потрібно під час розміщення на слайді тексту і графічного об'єкта.

Якщо текст первинний, а графіка – це всього лише ілюстрація, то краще розмістити текстовий фрагмент у лівому верхньому куті слайда, а графічний об'єкт – внизу праворуч.

Якщо ж графічний об'єкт є смисловою домінантою слайда, а текст – це коментар до малюнка, то в цьому випадку взаємне розташування потрібно зробити інакше: малюнок – зверху ліворуч, а текст – внизу праворуч.

#### **Діаграми**

Діаграми готуються з використанням майстра діаграм табличного процесора MS Excel. Дані й підписи не повинні накладатися одне на одного та зливатися з графічними елементами діаграми.

Структурні діаграми готуються за допомогою стандартних засобів малювання пакету MS Office.

Якщо під час форматування слайда є необхідність пропорційно зменшити розмір діаграми, то розмір шрифтів реквізитів повинен бути

збільшений з таким розрахунком, щоб реальне відображення об'єктів діаграми відповідало значенням, вказаним у таблиці.

Під час вибору типу діаграми необхідно визначати тип порівняння даних: покомпонентне, позиційне, часове, почасткове чи кореляційне.

Кожному з цих типів порівняння відповідає один з п'яти основних типів діаграм: круг, лінійчата, крапкова діаграми, гістограма або графік.

Під час покомпонентного порівняння, передусім, показується розмір кожного компонента у відсотках від якогось цілого.

При позиційному порівнянні ми виявляємо, як об'єкти співвідносяться один з одним – чи однакові вони, більші або менші за інших.

Часове порівняння показує, як змінюються дані в часі – що відбувається з тими чи іншими показниками впродовж певних проміжків часу.

Почасткове порівняння допомагає визначити, скільки об'єктів потрапляє в певні послідовні області числових значень. Наприклад, почасткове порівняння використовується для того, щоб показати, яка частка мешканців відноситься до вікової групи до 10 років, яка – від 10 до 20 і так далі.

Кореляційне порівняння показує наявність (або відсутність) залежності між двома змінними.

Також необхідно виділяти найбільш важливі частини діаграми, графіка.

Для побудови більшості кругових діаграм краще використовувати не більше шести компонентів. Якщо вам потрібно відобразити більше число компонентів, виберіть із них п'ять найбільш важливих, а останні згрупуйте в категорію "інші".

Під час складання лінійчатих діаграм необхідно переконатися, що проміжок, що розділяє лінійки, менший, ніж ширина самих лінійок.

Використовуйте найконтрастніший колір або штрихування для того, щоб виділити найважливіший елемент, підкреслюючи тим самим основну ідею, виражену в заголовку.

Під час складання графіка майте на увазі, що лінія має бути жирніше, ніж вісь абсцис, яка, в свою чергу, має бути жирнішою за горизонтальні та вертикальні лінії, що створюють координатну сітку.

Вертикальні лінії координатної сітки можна використовувати для того, щоб розділити значення параметра за попередні періоди і дані прогнозу або розбити тимчасову вісь по четвертинах або роках. Горизонтальні лінії допомагають точніше порівнювати відносні величини. Тому в кожному окремому випадку треба вирішити, яку саме кількість вертикальних і горизонтальних ліній слід задавати.

Для наведення числових даних доцільно використовувати числовий формат з роздільником груп розрядів. Якщо дані (підписи даних) є дробовими числами, то число десяткових знаків, що відображається, повинне бути однакове для всієї групи цих даних (всього ряду підписів даних).

Числа слід округлювати та уникати дробів, якщо точна величина несуттєва. Наприклад, 12 % запам'ятовується набагато краще, ніж 12,3 % або 12,347 %.

#### **Таблиці**

Таблична інформація вставляється в матеріали як таблиця текстового процесора MS Word або табличного процесора MS Excel.

Під час розміщення таблиці як об'єкта та пропорційній зміні її розміру реальний розмір шрифту, що відображається, повинен бути не менше 18 pt.

Таблиці і діаграми розміщуються на світлому або білому фоні.

Не варто вставляти в презентації великі таблиці: вони складні для сприйняття: краще замінювати їх графіками, побудованими на основі цих таблиць.

Якщо все ж таблицю показати необхідно, то краще залишити якомога менше рядків і стовпців, привести лише найнеобхідніші дані.

Це також дозволить зберегти необхідний розмір шрифту, щоб таблиця не перетворилася на медичну таблицю для перевірки зору.

Не слід розбивати таблицю та розміщувати її окремі частини на різних слайдах, якщо при цьому ви забули на одному із слайдів відзначити функціональні й змістовні поля таблиці.

#### **Анімація об'єктів і зміна слайдів**

Основна роль анімації в презентаціях – це вирішення питання дозування інформації. Анімуючи об'єкт у презентації, варто пам'ятати, що будь-який рухомий об'єкт знижує сприйняття, відволікає, порушує динаміку уваги.

У титульному слайді використання анімації об'єктів не допускається.

В інформаційних слайдах допускається використання анімації об'єктів тільки у випадку, якщо це необхідно для відображення змін, що відбуваються в тимчасовому інтервалі, і якщо черговість появи анімованих об'єктів відповідає структурі доповіді. У решті випадків використання анімації є недоцільним.

Анімація об'єктів повинна відбуватися автоматично після закінчення необхідного часу. Анімація об'єктів в межах одного слайда "по клацанню" не є раціональною.

Для зміни слайдів використовується режим "уручну". Перехід слайдів у режимі "за часом" не допускається. Дозволяється використання стандартних ефектів переходу, окрім ефектів "жалюзі", "шашки", "розчинення", "горизонтальні смуги". Для всіх слайдів застосовується однотипний ефект їх переходу.

Звуковий супровід анімації об'єктів і переходу слайдів

використовується за виключної необхідності.

Включення макросів у матеріали не допускається.

## **5. РЕКОМЕНДАЦІЇ ЩОДО ПОБУДОВИ ДОПОВІДІ ДО ЗАХИСТУ КУРСОВОЇ РОБОТИ**

Доповідь – це обов'язкова умова для захисту до курсової роботи. Тривалість доповіді – 5-7 хвилин ( що орієнтовно складає 3-4 сторінки друкованого тексту)

Мова: необхідно не зачитувати, а розповідати, триматися впевнено. Обов'язкові складові доповіді:

• привітання, озвучення теми роботи;

• обґрунтування актуальності обраної теми;

• мета та завдання роботи;

- предмет і об'єкт дослідження;
- короткий опис того, що було розглянуто в теорії;

• докладний опис використаних методик дослідження і перерахування виявлених проблем;

• детальний аналіз результатів дослідження;

• ключові висновки;

• закінчується доповідь словами: «Доповідь закінчено, дякую за увагу!»

Доповідь має повністю відповідати презентації, пояснювати інформацію наведену на кожному слайді.

## **6. ЗАГАЛЬНІ КРИТЕРІЇ ОЦІНЮВАННЯ КУРСОВИХ РОБІТ**

Курсові роботи – це види навчально-дослідної, наукової роботи студента, які є складовою навчального процесу у вищих навчальних закладах. Автор такої роботи має виявити здібності до дослідної роботи, осмислення зібраного матеріалу, уміння його систематизувати, здатності робити правильні висновки. Участь у ній засвідчує ступінь самостійності, уміння застосовувати здобуті знання та набуті навички, розвиває дослідницькі вміння та здібності.

З огляду на реалізацію особистісної ролі автора **курсові роботи** умовно поділяють **на реферативні та дослідницькі**. **Реферативні** курсові роботи покликані навчити студента критично користуватися науковою літературою, правильно оцінювати її, глибоко осмислювати певні питання, зіставляти висловлювання різних вчених стосовно одного питання, коментувати їх, мотивувати вибір окремих теоретичних положень, робити теоретичні узагальнення. Особливо важливе уміння автора виокремити головні аспекти, чітко, систематизовано викласти увесь матеріал. Успішне виконання таких робіт залежить, передусім, від ретельного вивчення наявної літератури, уміння знайти нові джерела. Реферативні теми

зобов'язують також до самостійного розв'язання поставлених проблем, завдяки чому набувають наукового, творчого характеру. **Дослідницькі** курсові роботи вимагають від студента вміння спостерігати факти, самостійно досліджувати проблеми, аналізувати і відповідно тлумачити їх, робити висновки та узагальнення. Такі курсові роботи формують у студентів навички дослідницького пошуку, самостійного дослідження конкретного матеріалу.

#### **При визначенні оцінки робіт доцільно застосовувати такі критерії:**

- оригінальність роботи (робота виконана самостійно, застосовані нестандартні підходи тощо);
- правильність та доцільність використання інформаційного та методичного апарату (способів, методів, прийомів, таблиць, схем, графіків тощо);
- чіткість постановки мети та визначення завдань, рівень їх досягнення;
- повнота розкриття змісту проблеми;
- якість загального рівня та написання основних структурних елементів;
- аналітичність та послідовність у розкритті теми;
- логічність, уміння узагальнювати, робити висновки;
- практична значимість отриманих результатів;
- здатність до узагальнення і формування висновків;
- якість оформлення роботи.

#### **До основних критеріїв оцінювання процесу захисту робіт належать наступні:**

- професійна компетентність, виявлена студентом у процесі захисту;
- якість доповіді, викладу змісту роботи;
- уміння чітко сформулювати мету роботи, коротко і доступно викласти її зміст і зробити узагальнені висновки;
- уміння вкластися у визначений час;
- уміння чітко і правильно відповісти на поставлені запитання;
- використання демонстраційних засобів (схеми, таблиці, діаграми, презентації тощо).

**У кожному конкретному варіанті оцінювання повинні бути враховані особливості дисципліни, з якої виконується робота.**

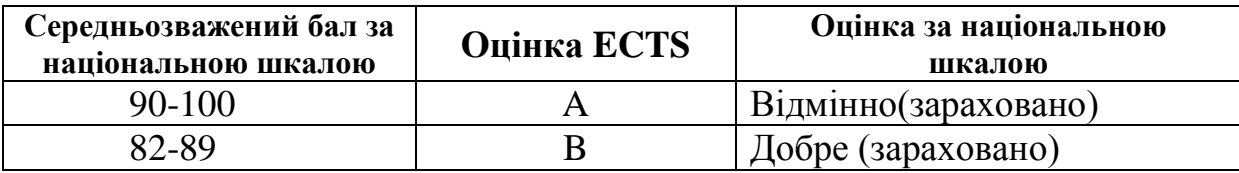

#### **Курсові роботи оцінюються за шкалою ECTS**

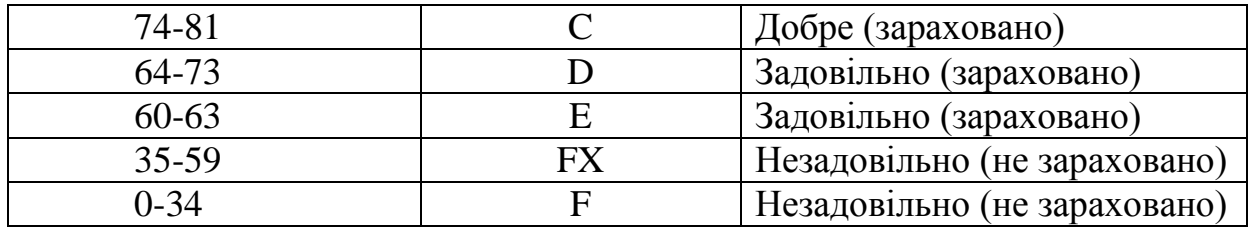

## **КРИТЕРІЇ ОЦІНЮВАННЯ КУРСОВИХ РОБІТ**

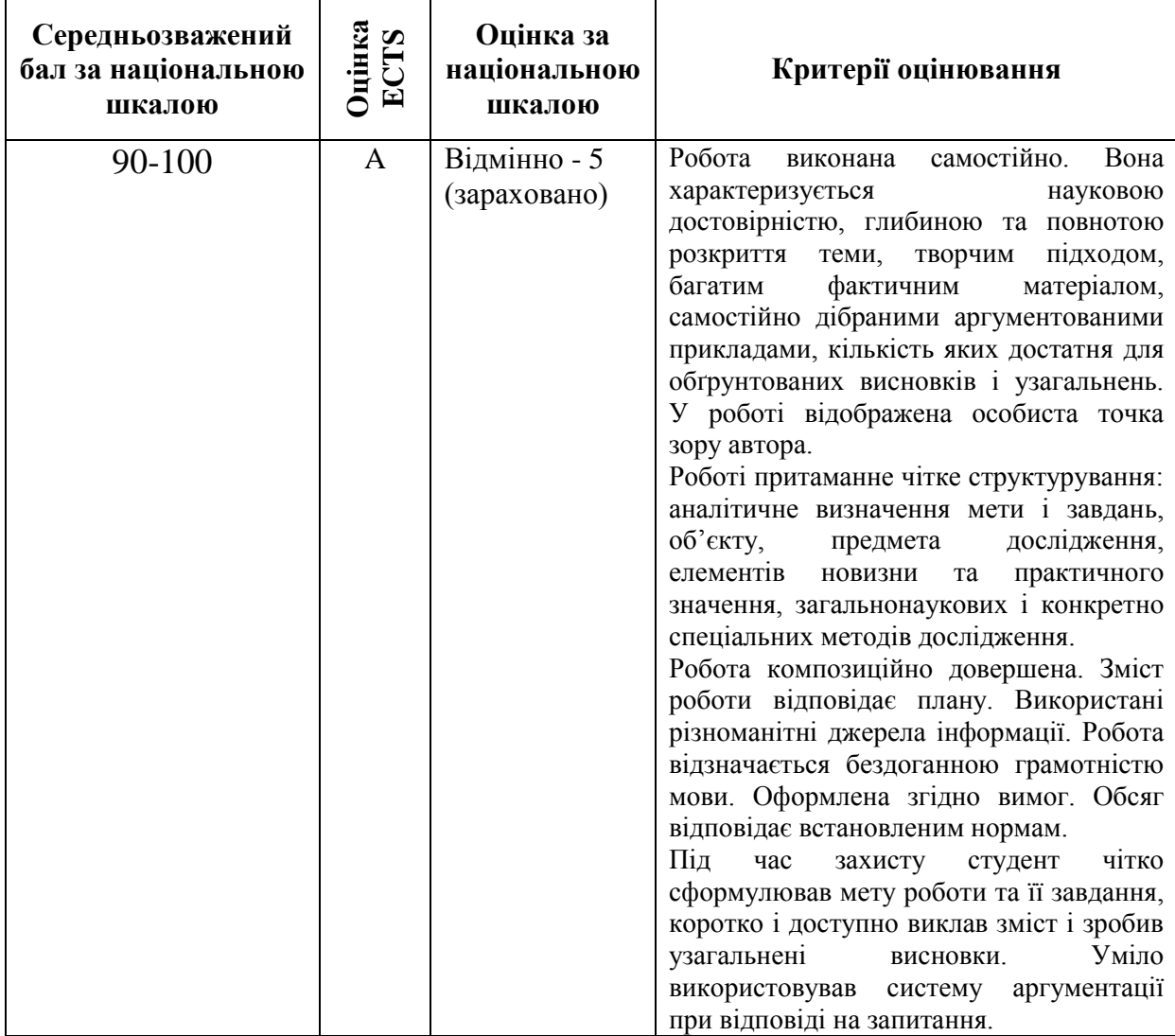

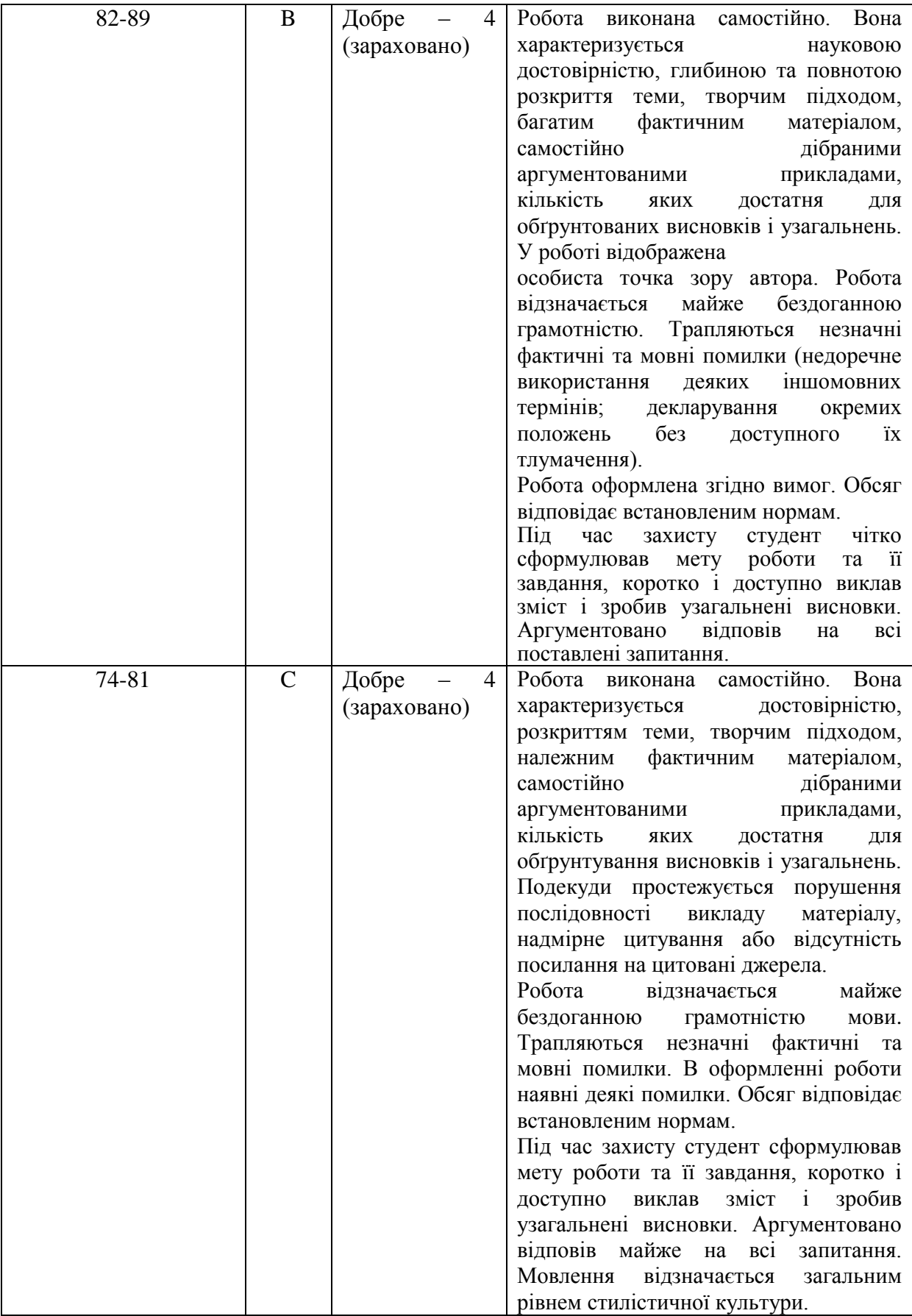

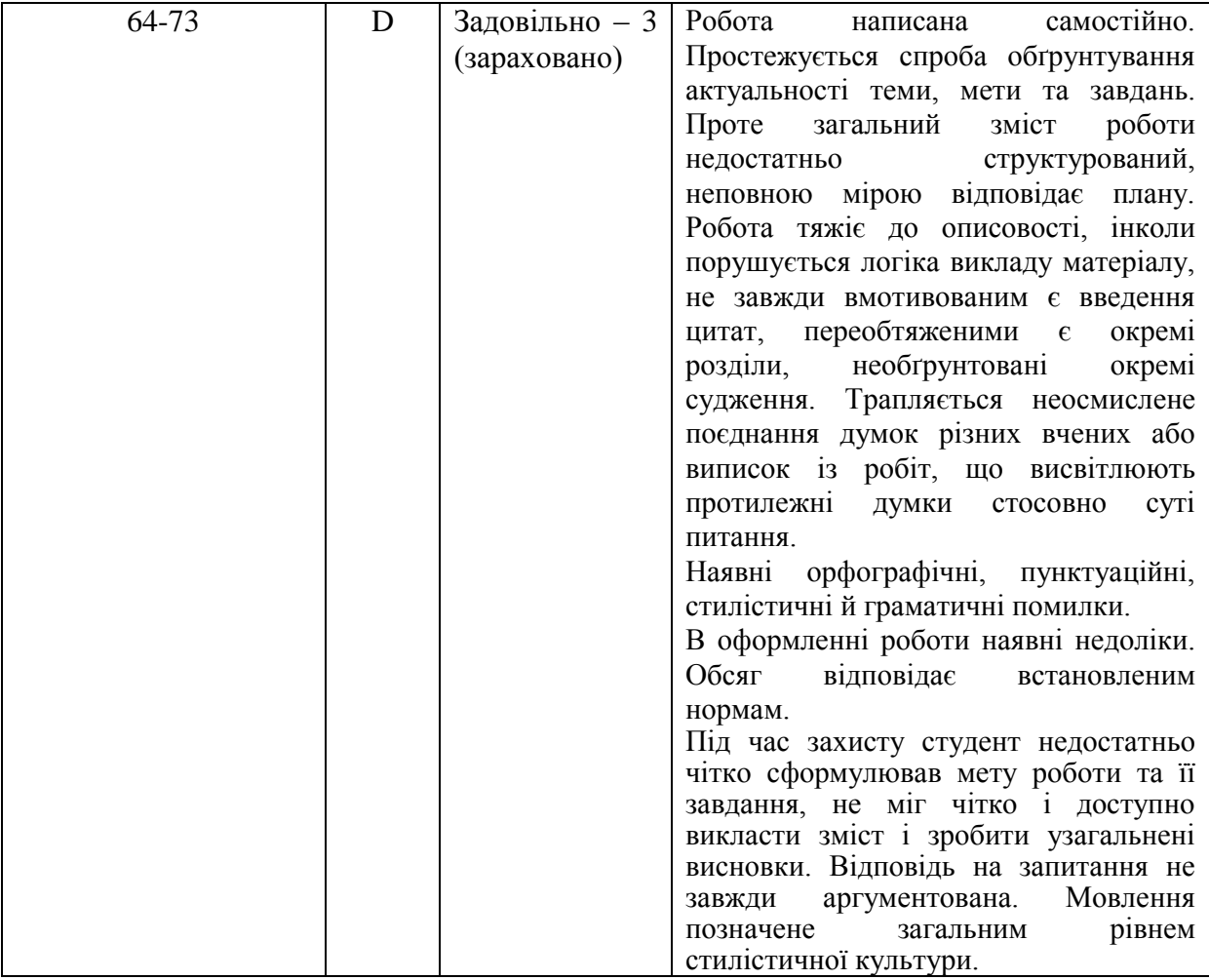

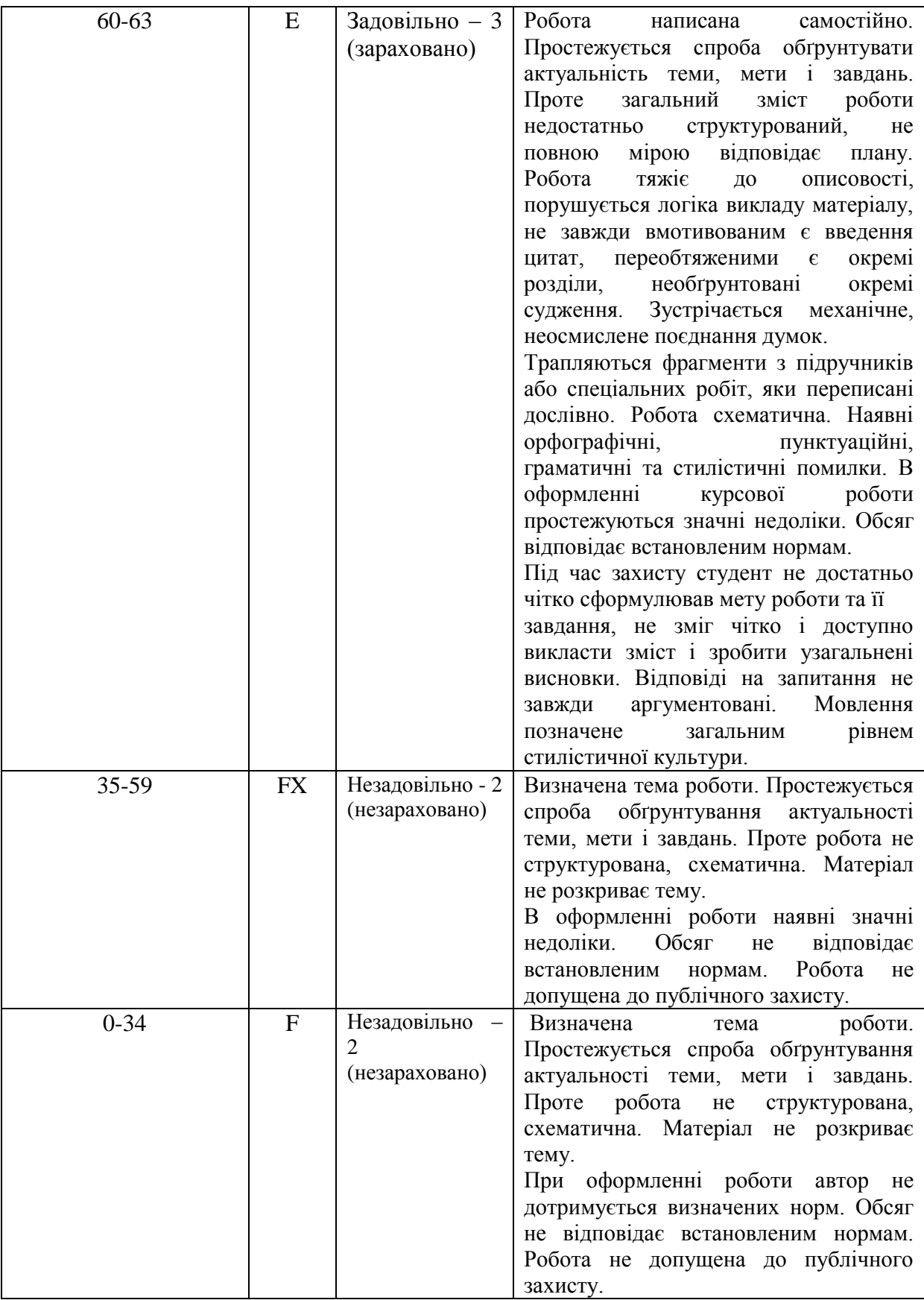

Одержана при захисті курсової роботи незадовільна оцінка спричиняє академічну заборгованість і може стати, за певних обставин (заборгованість з інших дисциплін), причиною не допуску до складання екзаменів, а то й виключення з числа студентів.

Захист курсової роботи оформляється протоколом відповідної профілюючої кафедри. Захищена курсова робота зберігається на профілюючій кафедрі протягом трьох років. Роботи, відзначені першими преміями на студентських конкурсах, зберігаються постійно.

### **ЛІТЕРАТУРА**

- 1. Аркушина Г.Ф., Дефорж Г.В. Методичні рекомендації щодо написання та оформлення курсових робіт з біологічних дисциплін та методики їх викладання. Кіровоград: "Полімед-Сервіс", 2012. 42 с.
- 2. Виноградов О.О. Курсова робота: методичні рекомендації до написання та вимоги до оформлення, для студентів ІІІ курсу ФПН, спеціальність «Біологія». Луганськ : Вид-во ДЗ «ЛНУ імені Тараса Шевченка», 2011. 15 с.
- 3. Волгін С.О., Гнатуш С.О., Манько В.В. Оформлення курсових і дипломних робіт. Методичні вказівки для студентів біологічного факультету. Львів: видавничий центр Львівського національного університету імені Івана Франка, 2003. 40 с.
- 4. Загальні методичні рекомендації щодо виконання та оцінювання курсових робіт. Кіровоград: РВВ КДПУ імені Володимира Винниченка, 2009. 22 с.
- 5. Лялюхіна С.ШІ., Найдьонова Г.Г. Методичні рекомендації до курсових робіт з методики викладання біології та методики викладання основ екології. Кіровоград, 2006. 17 с.
- 6. Методичні вказівки до виконання і написання курсових, кваліфікаційних і дипломних робіт для студентів ІІІ-V курсів природничого факультету спеціальності «Біологія». Івано-Франківськ: прикарпатський університет ім.. В. Стефаника, 2004. 25 с.
- 7. Остапченко Л.І., Скопенко О.В., Токарук Л.В. Методичні вказівки до оформлення курсових та дипломних робіт для студентів біологічного факультету. Київ: вид-во Київського національного університету імені Т.Г. Шевченка, 2005. – 7 с.
- 8. Тоцький В.М., Запорожченко О.В., Трочинська Т.Г. Посібник з підготовки та захисту курсових і кваліфікаційних робіт (методичні вказівки для студентів денної і заочної форми навчання біологічних спеціальностей). Одеса: РВЦ Одеського національного університету імені І.І. Мечникова, 2009. 38 с.
- 9. Приклади оформлення посилань за ДСТУ 8302:2015 у списку використаних джерел URL: [https://www.grafiati.com/uk/info/dstu-8302-](https://www.grafiati.com/uk/info/dstu-8302-2015/examples/) [2015/examples/](https://www.grafiati.com/uk/info/dstu-8302-2015/examples/) (дата звернення 12.01.2024)

#### **ДОДАТКИ**

*Додаток 1*

*Зразок оформлення титульної сторінки курсової роботи*

## **МІНІСТЕРСТВО ОСВІТИ І НАУКИ УКРАЇНИ ЦЕНТРАЛЬНОУКРАЇНСЬКИЙ ДЕРЖАВНИЙ ПЕДАГОГІЧНИЙ УНІВЕРСИТЕТ ІМЕНІ ВОЛОДИМИРА ВИННИЧЕНКА**

Факультет математики, природничих наук та технологій Кафедра природничих наук і методик їхнього навчання

#### **КУРСОВА РОБОТА**

з біології на тему: **«Флора міста Мала Виска»**

> Виконала: студентка ІІІ курсу, групи БХ20Б Спеціальності 014 Середня освіта (Біологія та здоров'я людини) Освітня програма Біологія та здоров'я людини, Хімія Форма навчання: денна

Твердоступ Вікторія Павлівна Науковий керівник: кандидат біологічних наук, доцент Аркушина Г. Ф.

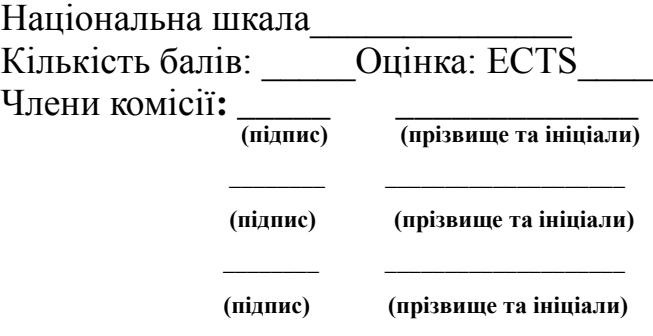

#### **Кропивницький – 2024**

## *Додаток 2*

*Зразок оформлення змісту курсової роботи з використанням рубрикації науково-технічної літератури*

## ЗМІСТ

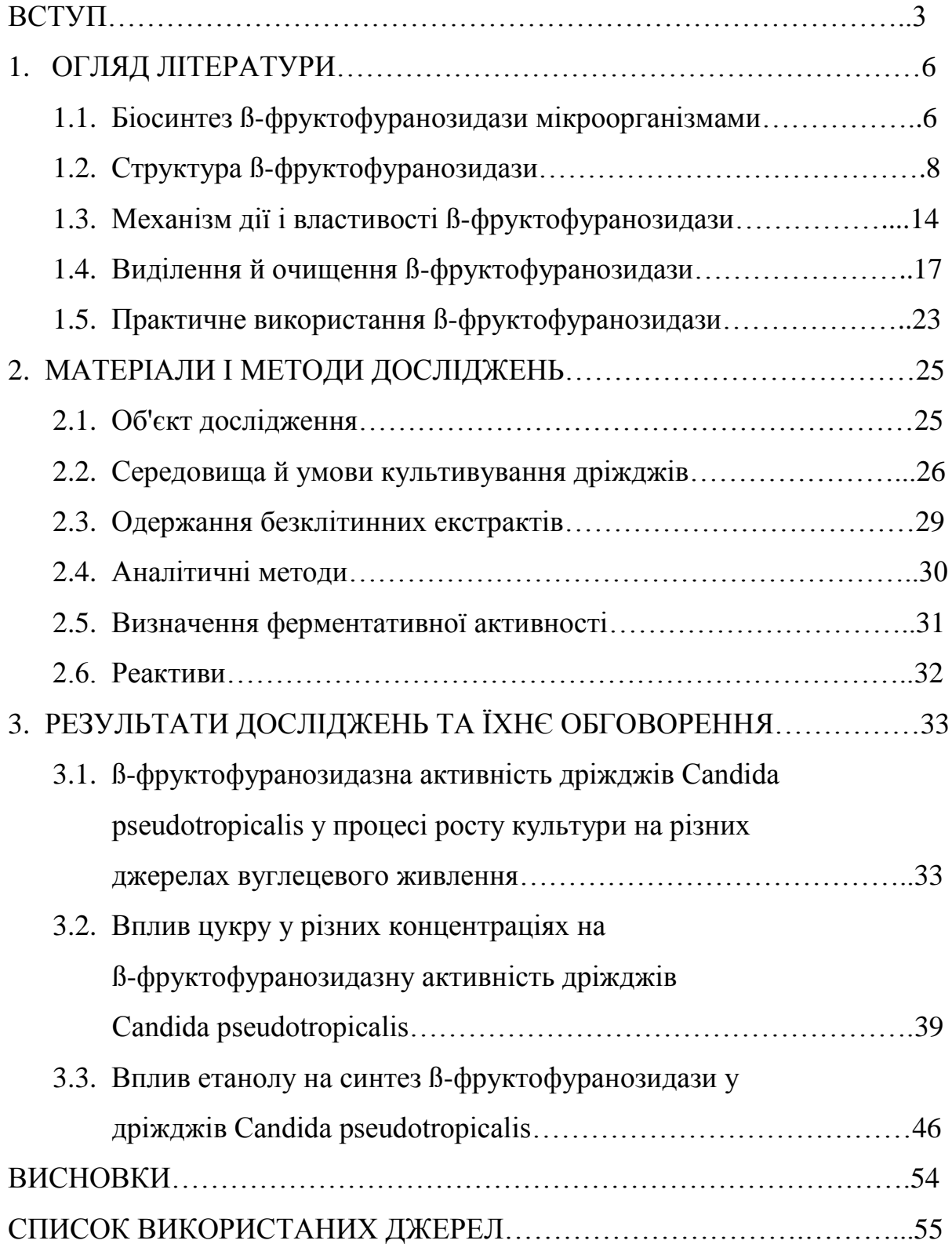

#### *Додаток 3*

*Зразок оформлення назв рубрик курсової роботи* (весь текст набирається з застосуванням міжстрочного інтервалу 1,5)

#### **ВСТУП**

**Актуальність теми курсової роботи.** Тема курсової роботи обрана…….

**Хронологічні межі курсової роботи.** Визначаються роками…………

(для робот з історії біології чи історії іншої науки)

**Мета роботи.** Метою курсової роботи є…….

**Завдання роботи.** Основними завданнями роботи є……

**Об'єкт дослідження -** ………..

**Предмет дослідження** - …………

**Методи дослідження** - …………..

**Практичне значення одержаних результатів дослідження**………

**Апробація результатів курсової роботи.** Основні положення і висновки курсової роботи були заслухані та обговорені на наукових (студентських) конференціях у 2021-2023 рр. (При наявності).

**Публікації.** Матеріали курсової роботи висвітлено у 2 публікаціях наукових фахових видань, 3 статті - у збірниках наукових праць, 1 стаття у збірниках матеріалів наукових конференцій. (При наявності)

З нової сторінки по центру, без крапки, жирним шрифтом, великими літерами, номер розділу арабською цифрою без «№»:

## **РОЗДІЛ 1**

## **ІСТОРІОГРАФІЯ ПРОБЛЕМИ ТА**

## **ДЖЕРЕЛЬНА БАЗА ДОСЛІДЖЕННЯ**

При визначенні статусу науки……….

Кожен розділ починаємо писати з нової сторінки, після відступу пишеться номер і назва підрозділу:

## **РОЗДІЛ 2**

## **РОЗВИТОК ПОРІВНЯЛЬНОЇ АНАТОМІЇ ЯК ПЕРЕДУМОВА ВИНИКНЕННЯ ПАЛЕОНТОЛОГІЇ**

## **2.1. Дослідження в області порівняльної анатомії (ХVIII – XIX ст.)**

На початку ХVIII століття в розвитку біології склалися такі умови, коли………………………………………………

Після завершення останнього розділу, з нової сторінки:

## **ВИСНОВКИ**

- 1. Одним із вагомих факторів…………………
- 2. Вирішальний період становлення………………….
- 3. Серед першопрохідників науки…………………………
- 4. Розвиток науки у світі і в Україні…………………
- і т.д.

Після висновків, з нової сторінки:

## **СПИСОК ВИКОРИСТАНИХ ДЖЕРЕЛ**

1.

2. і т.д.

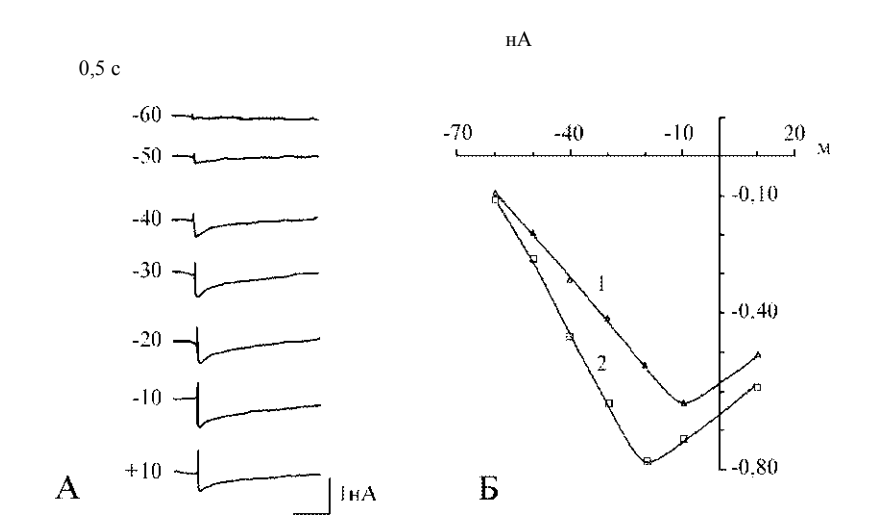

## *Зразок оформлення ілюстративного матеріалу<sup>1</sup>*

Рис. 1. Осцилограми (А) струмів потенціалозалежних кальцієвих каналів клітини верхньої частки слинної залози личинки хірономуса для вказаних ліворуч значень мембранного потенціалу та вольт-амперна характеристика (Б) кальцієвого струму клітини нижньої (1) і верхньої (2) частки

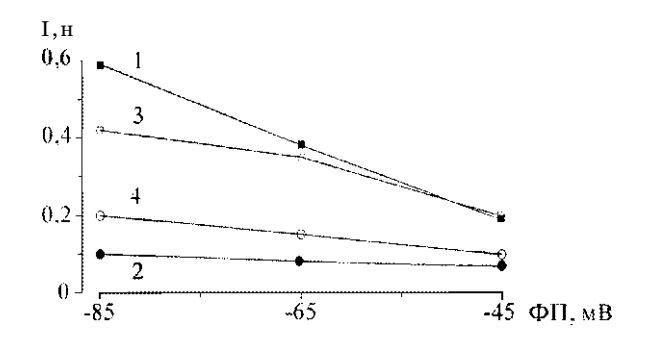

Рис. 2. Залежність амплітуди вхідного струму потенціалозалежних кальцієвих каналів мембрани клітин слинної залози личинки хіроному-са від натрієвого градієнта при різних значеннях фіксованого потенціалу. Тестуючий потенціал - -25 мВ. Пояснення в тексті

 $\overline{a}$ 

<sup>1</sup> Запозичено з праці *Клевець М.Ю., Манько В.В. Характеристика потенціалозалежного кальцієвого струму мембрани секреторних клітин // Физиол. журн. - 1992. - Т. 38, № 3. - С. 70 - 75.*

*Додаток 5*

## *Приклад оформлення таблиць*

Таблиця 1

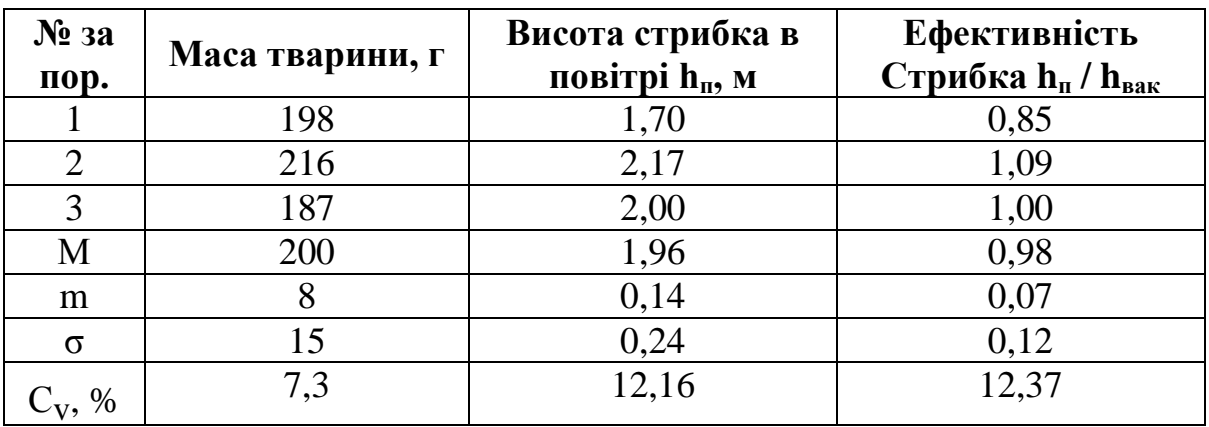

#### **Маса тіла галаго і характеристика їхніх стрибків**

#### Таблиця 2

## **Концентрація циклічних нуклеотидів та їхні співвідношення у плазмі крові кроликів до та після екзогенного навантаження 1% розчином ізадрину (M±m)**

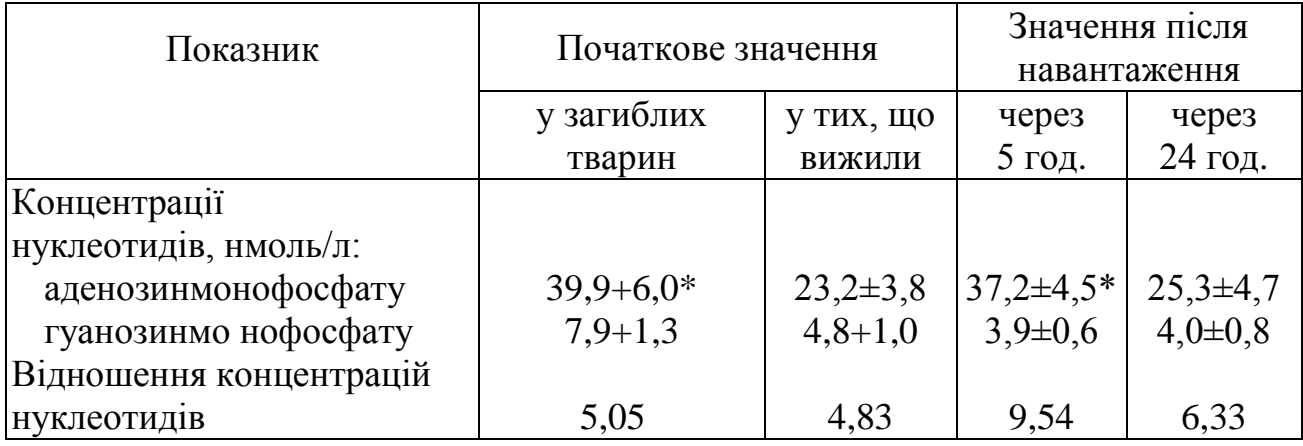

\*Різниця значень показників вірогідна порівняно із значеннями у кроликів, які вижили через 2 год. після навантаження (Р<0,05)

## **Основні вимоги до курсових робіт**

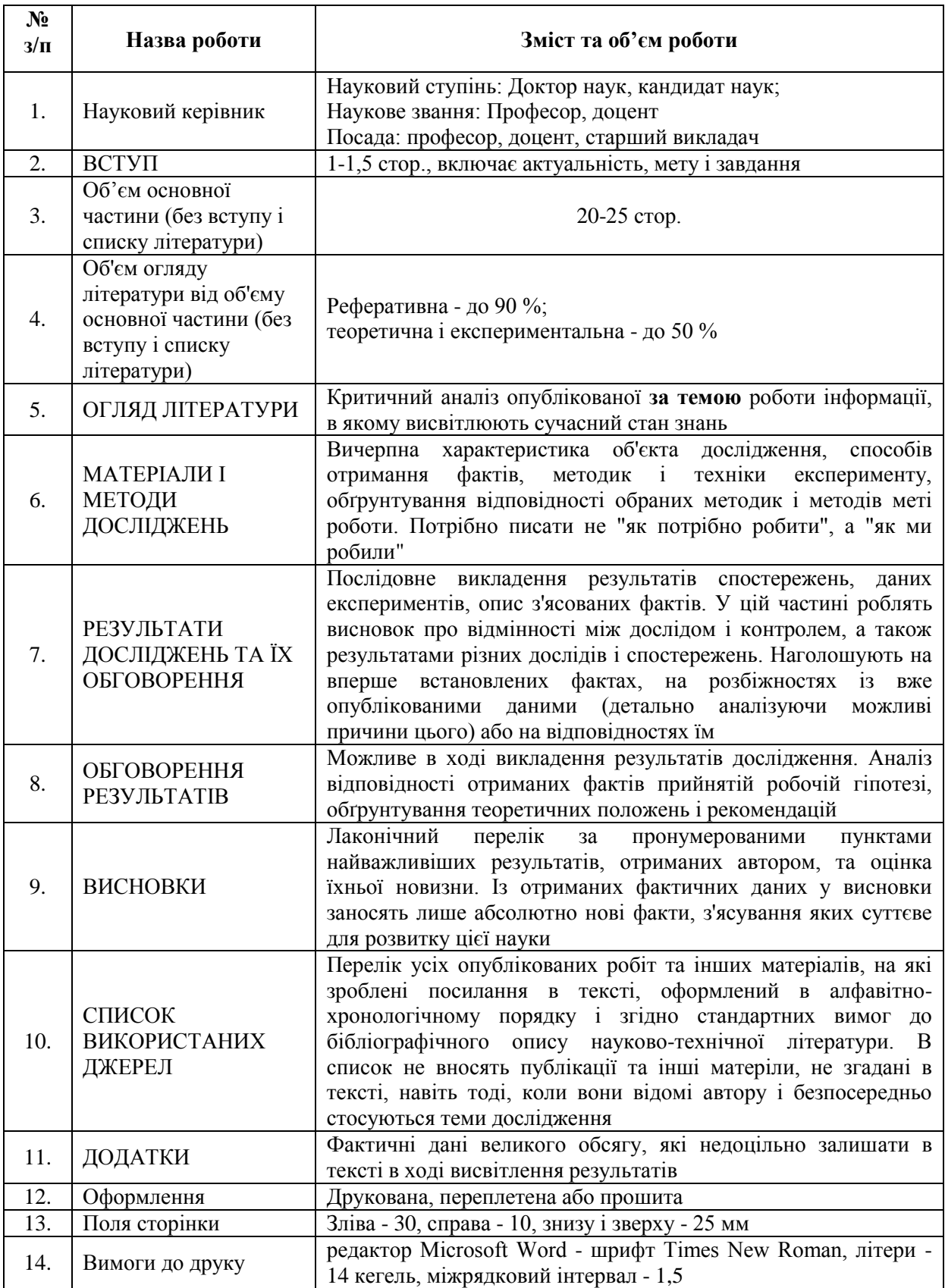